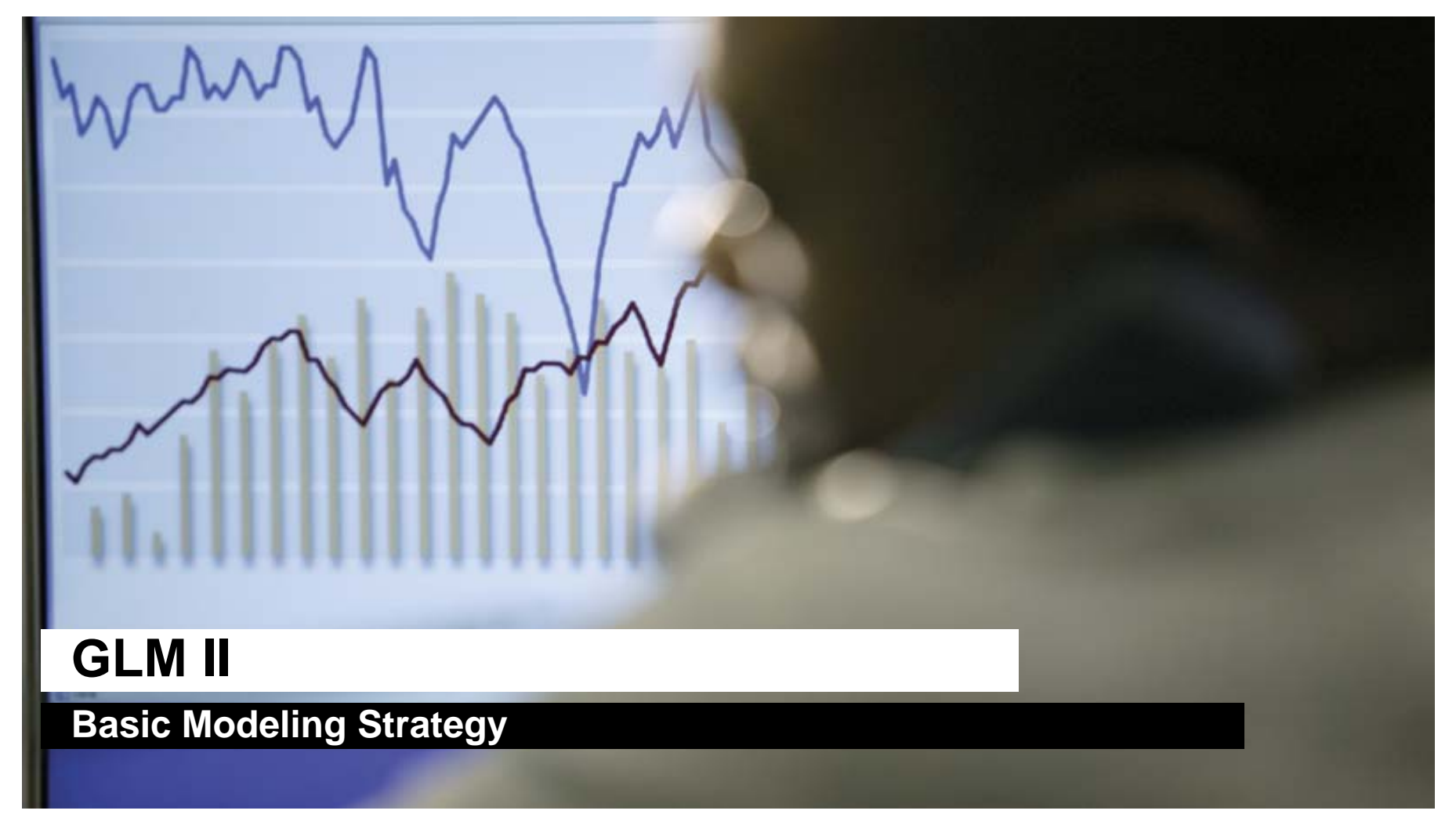

**2015 CAS Ratemaking and Product Management Seminar by Paul Bailey**

**March 10, 2015**

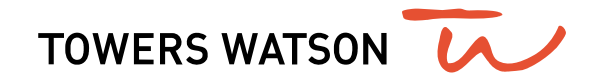

# **Building predictive models is a multi-step process**

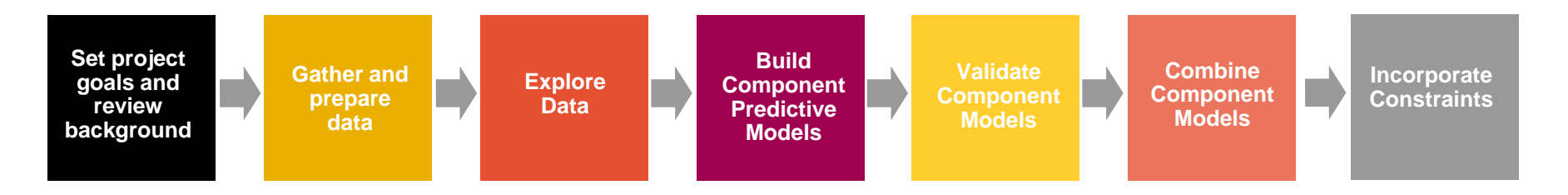

- $\bullet$ Ernesto walked us through the first 3 components
- We will now go through an example of the remaining steps:
	- Building component predictive models
		- We will illustrate how to build a frequency model
	- Validating component models
		- We will illustrate how to validate your component model
	- $\bullet$  We will also briefly discuss combining models and incorporating implementation constraints
		- Goal should be to build best predictive models now and incorporate constraints later

# **Building component predictive models can be separated into two steps**

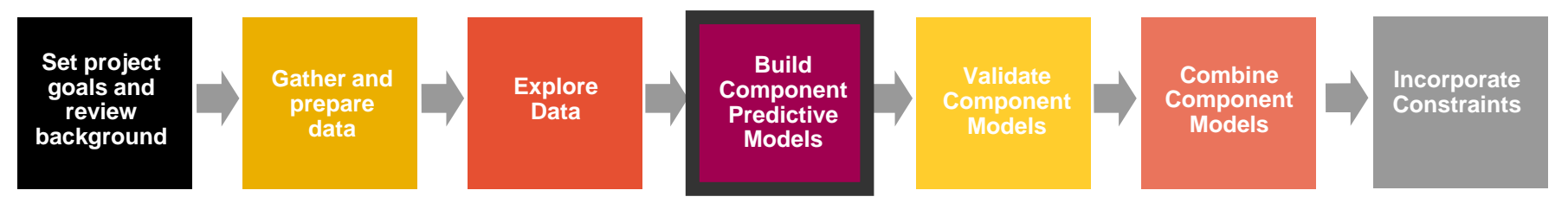

- $\bullet$  Initial Modeling
	- Selecting error structure and link function
	- $\bullet$ Build simple initial model
	- $\bullet$ Testing basic modeling assumptions and methodology
- Iterative modeling
	- $\bullet$  Refining your initial models through a series of iterative steps complicating the model, then simplifying the model, then repeating

# **Initial modeling**

- Initial modeling is done to test basic modeling methodology
	- Is my link function appropriate?
	- Is my error structure appropriate?
	- $\bullet$  Is my overall modeling methodology appropriate (e.g. do I need to cap losses? Exclude expense only claims? Model by peril?)

### **Examples of error structures**

 Error functions reflect the variability of the underlying process and can be any distribution within the exponential family, for example:

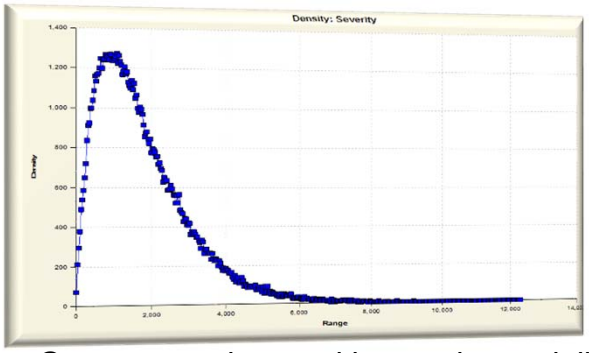

 Gamma consistent with severity modeling; may want to try Inverse Gaussian

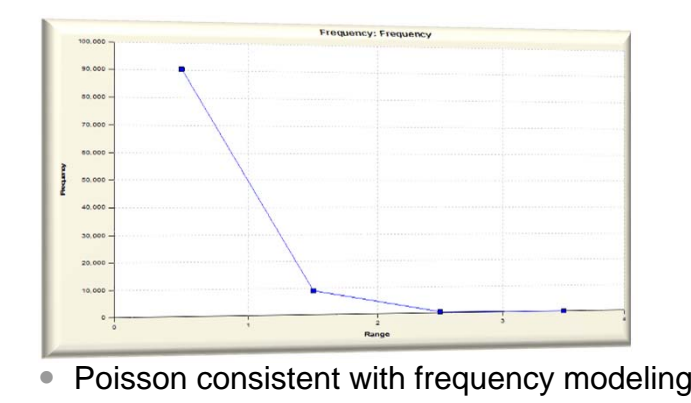

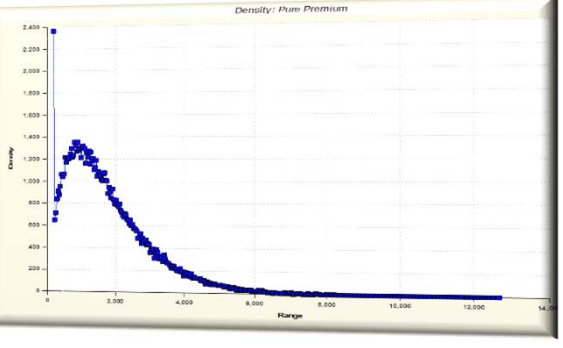

Tweedie consistent with pure premium modeling

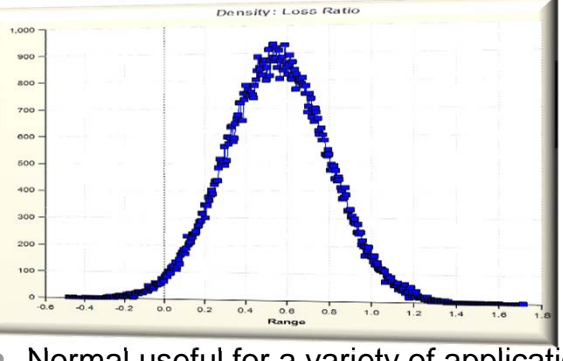

Normal useful for a variety of applications

### **Generally accepted error structure and link functions**

 Use generally accepted standards as starting point for link functions and error structures

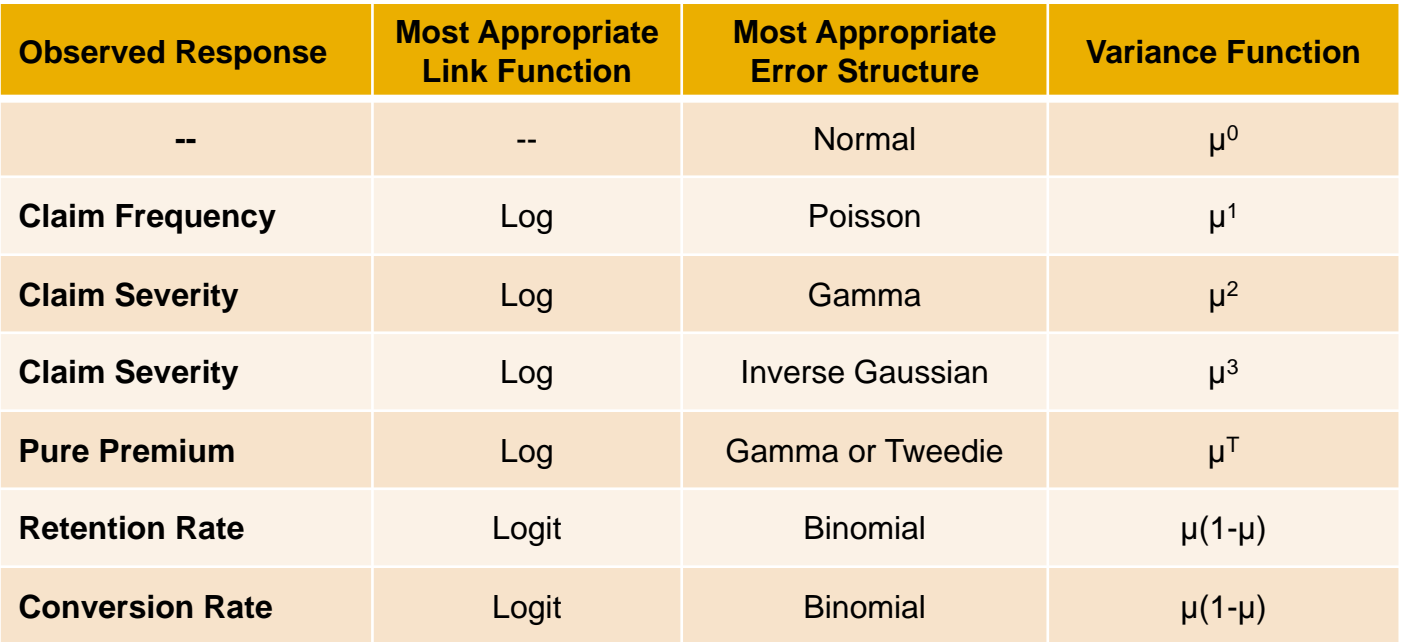

# **Build an initial model**

- Reasonable starting points for model structure
	- Prior model
	- **Stepwise regression**
	- General insurance knowledge
	- CART (Classification and Regression Trees) or similar algorithms

### **Test model assumptions**

Plot of all residuals tests selected error structure/link function

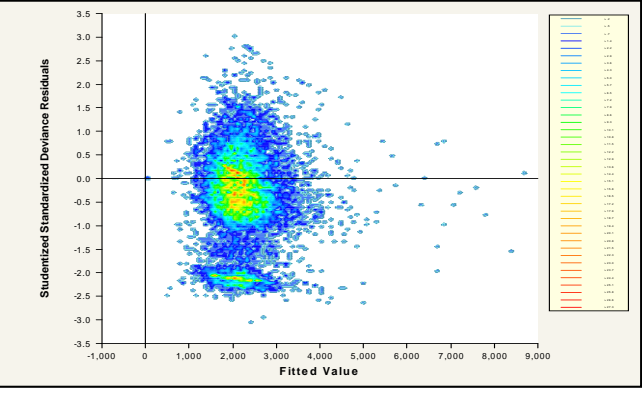

Two concentrations suggests two perils: split or use joint modeling

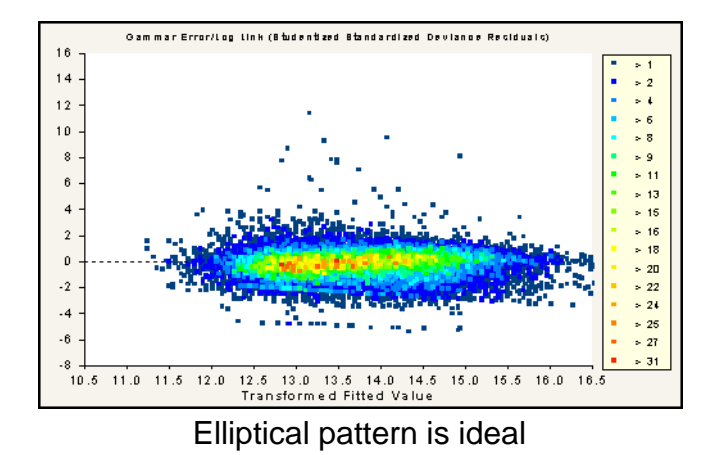

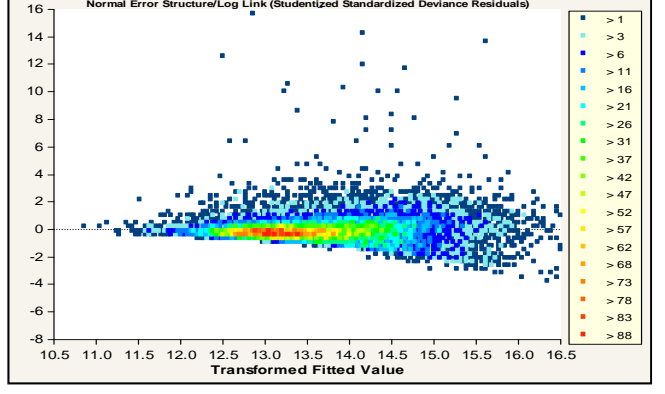

Asymmetrical appearance suggests power of variance function is too low

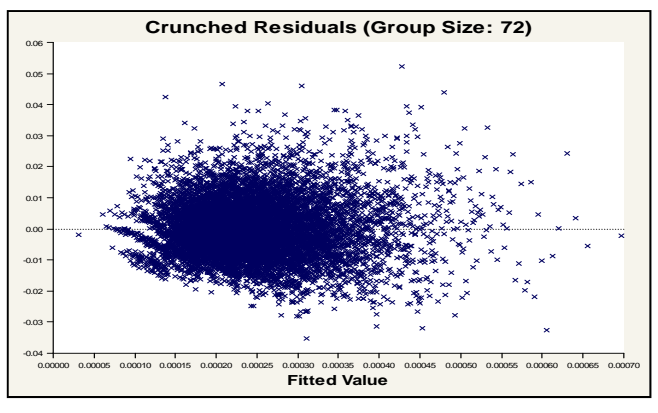

Use crunched residuals for frequency

- Link function: Log
- $\bullet$ Error structure: Poisson
- $\bullet$  Initial variable selected based on industry knowledge:
	- Gender
	- $\bullet$ Driver age
	- Vehicle value
	- Area (territory)
- Variable NOT in initial model:
	- Vehicle body
	- Vehicle age

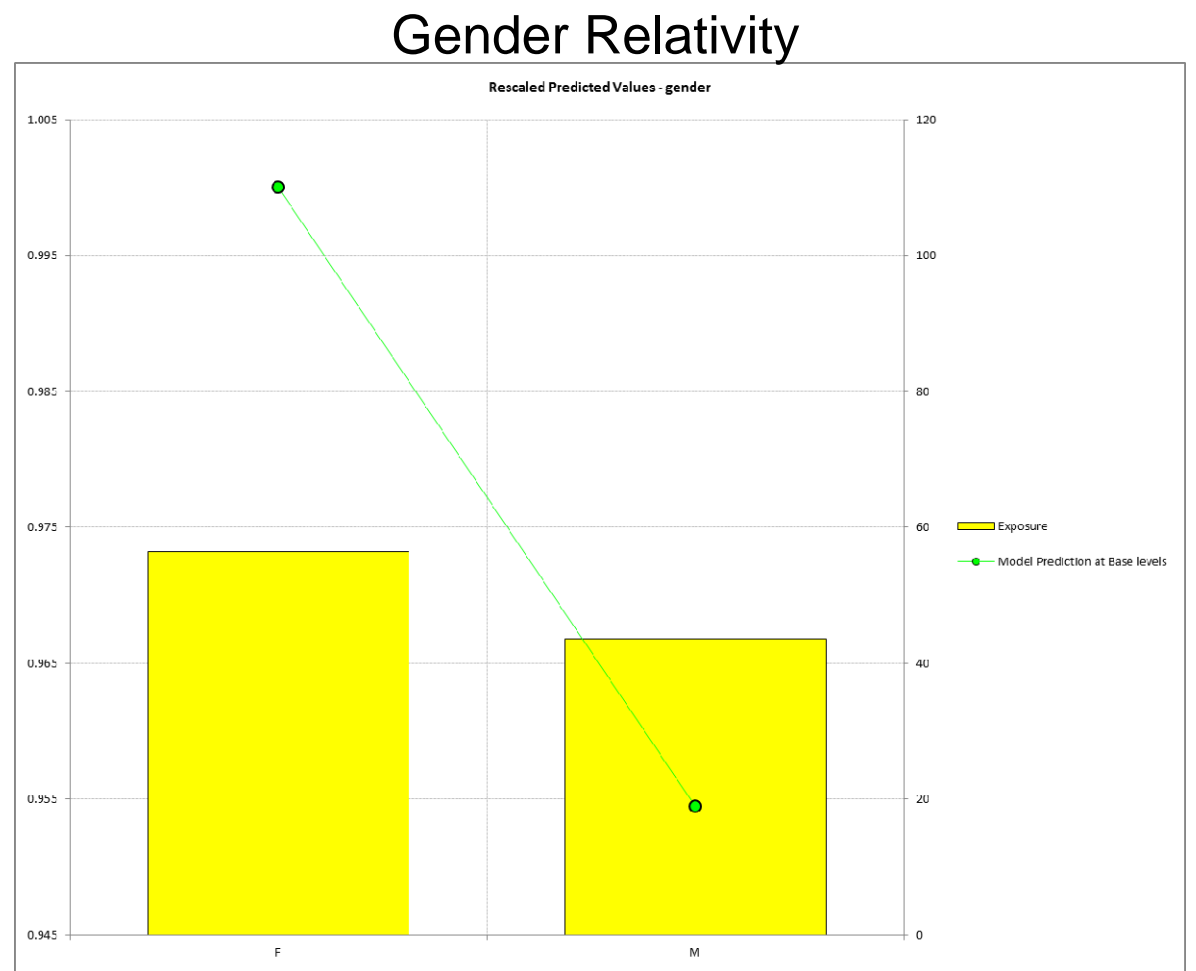

- Link function: Log
- $\bullet$ Error structure: Poisson
- $\bullet$  Initial variable selected based on industry knowledge:
	- Gender
	- $\bullet$ Driver age
	- $\bullet$ Vehicle value
	- Area (territory)
- Variable NOT in initial model:
	- Vehicle body
	- Vehicle age

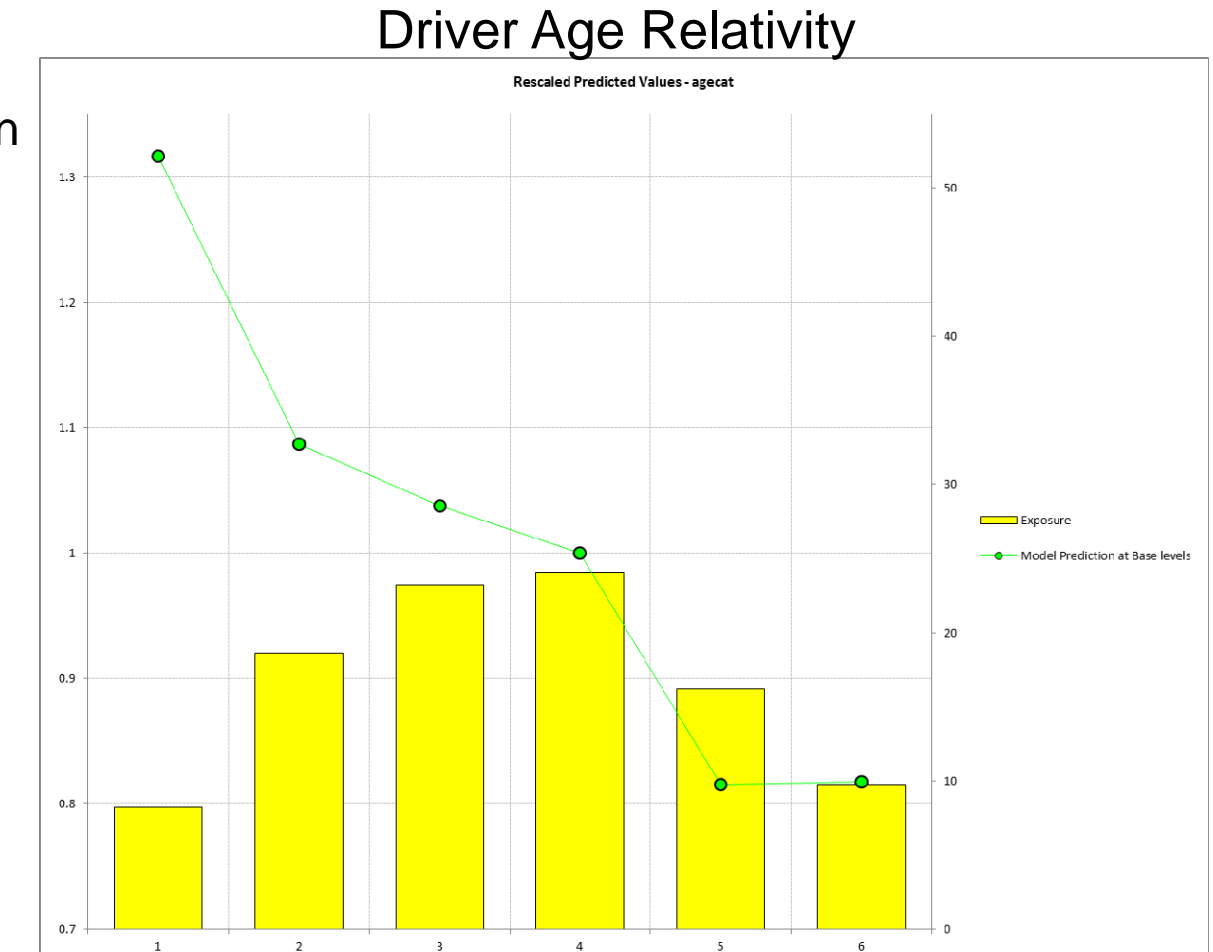

- $\bullet$ Link function: Log
- $\bullet$ Error structure: Poisson
- $\bullet$  Initial variable selected based on industry knowledge:
	- $\bullet$ Gender
	- $\bullet$ Driver age
	- $\bullet$ Vehicle value
	- Area (territory)
- $\bullet$  Variable NOT in initial model:
	- Vehicle body
	- Vehicle age

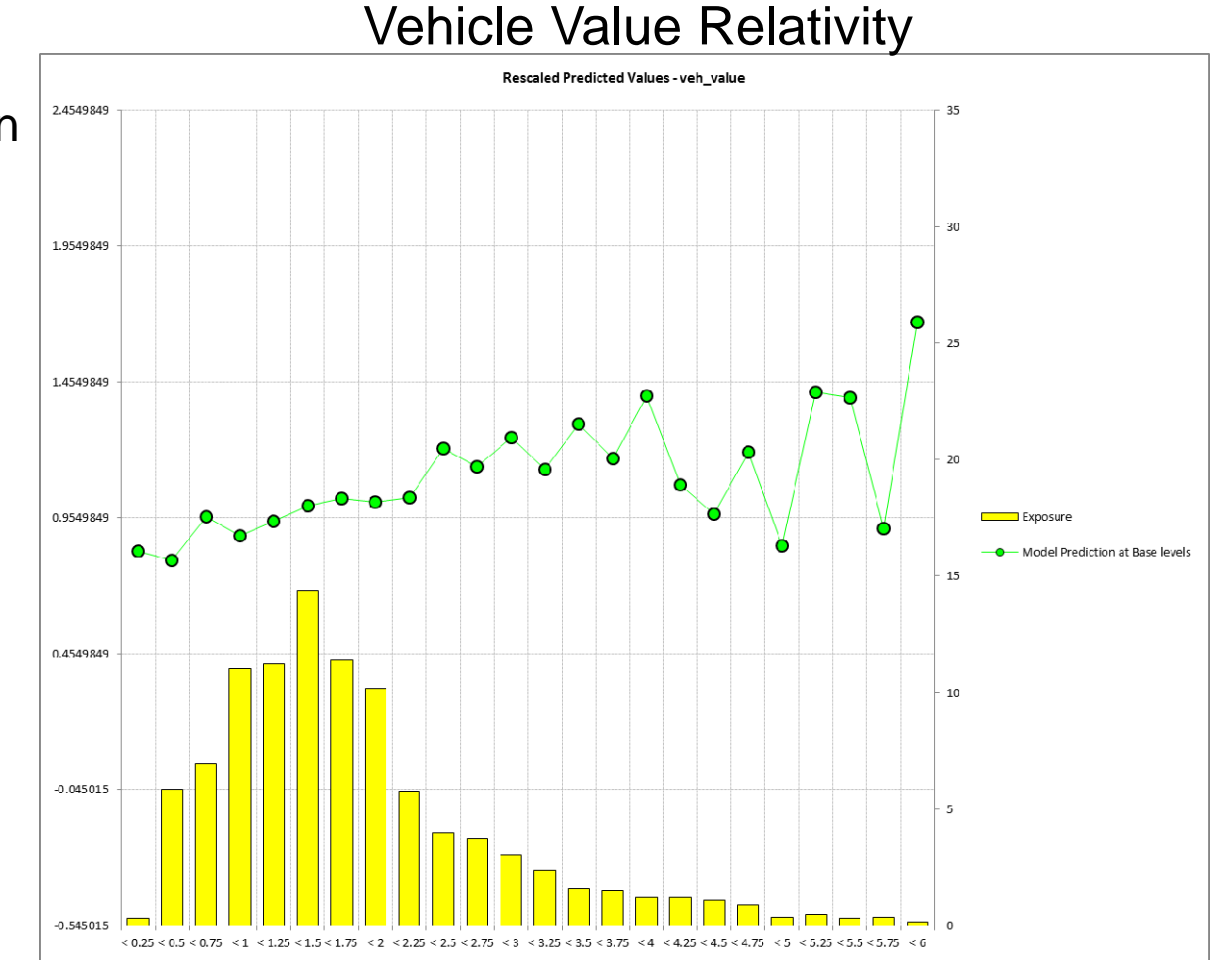

- Link function: Log
- $\bullet$ Error structure: Poisson
- $\bullet$  Initial variable selected based on industry knowledge:
	- Gender
	- $\bullet$ Driver age
	- $\bullet$ Vehicle value
	- Area (territory)
- Variable NOT in initial model:
	- Vehicle body
	- Vehicle age

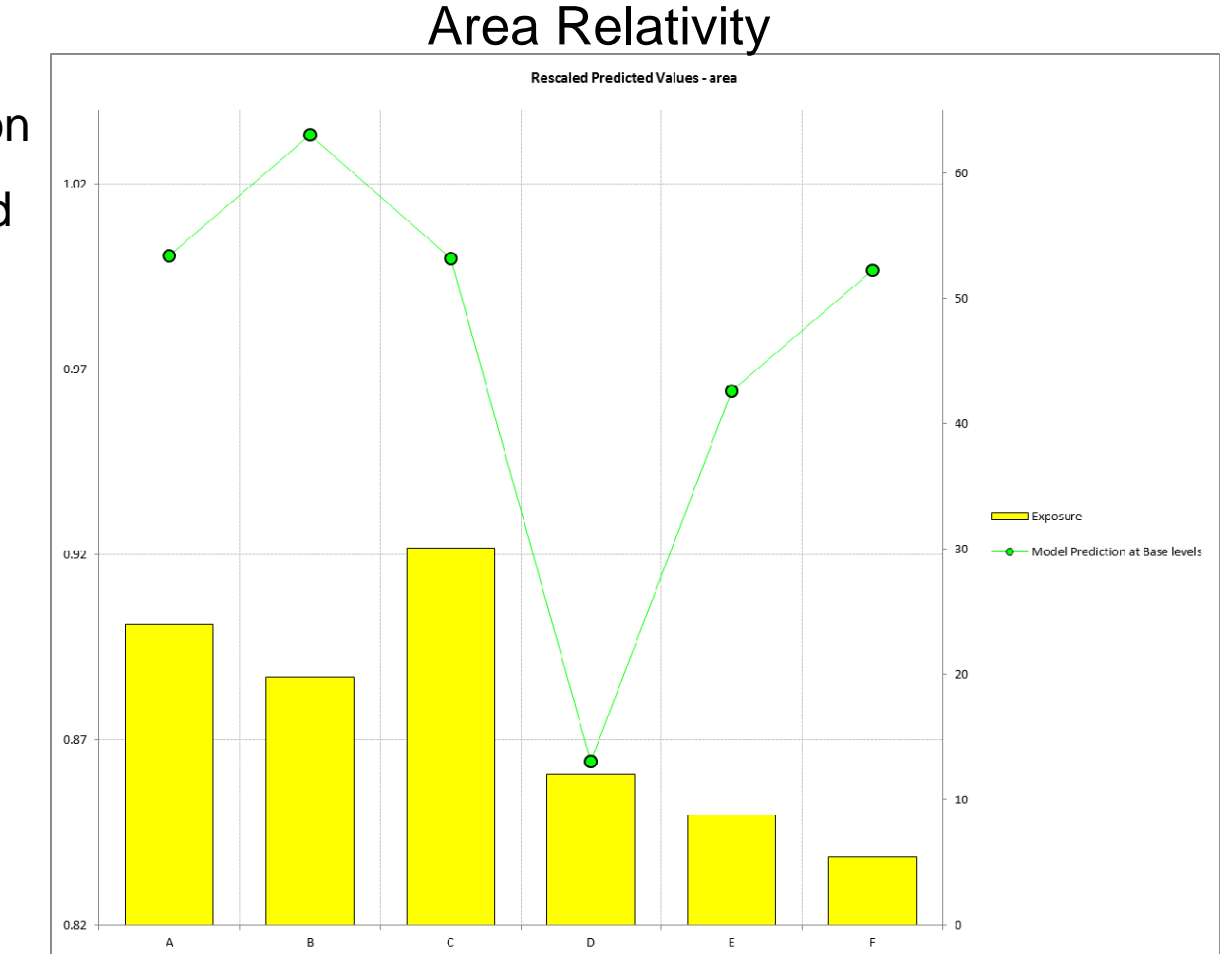

### **Example: initial frequency model - residuals**

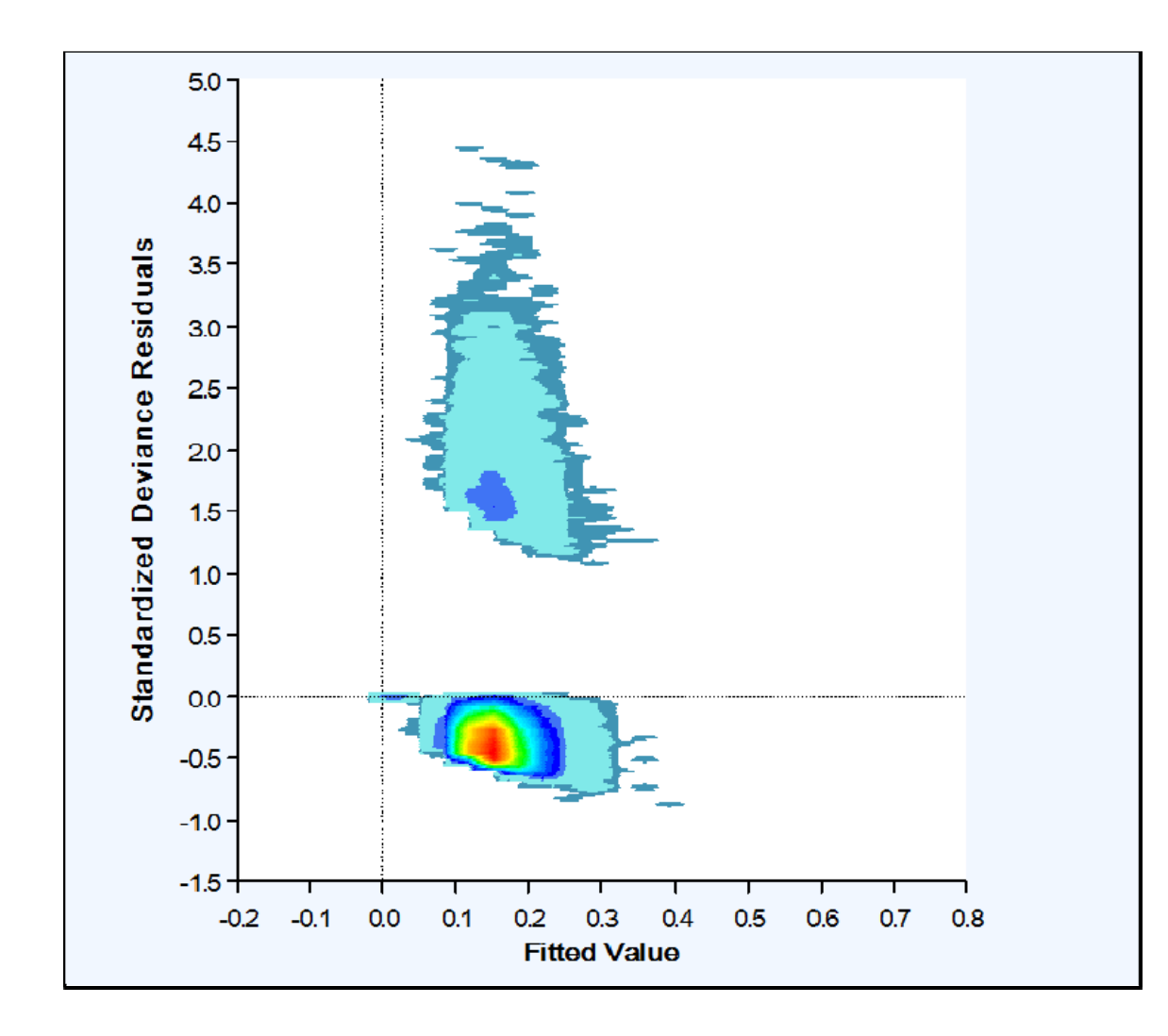

- Frequency residuals are hard to interpret without 'Crunching'
- $\bullet$  Two clusters:
	- Data points with claims
	- $\bullet$  Data points without claims

### **Example: initial frequency model - residuals**

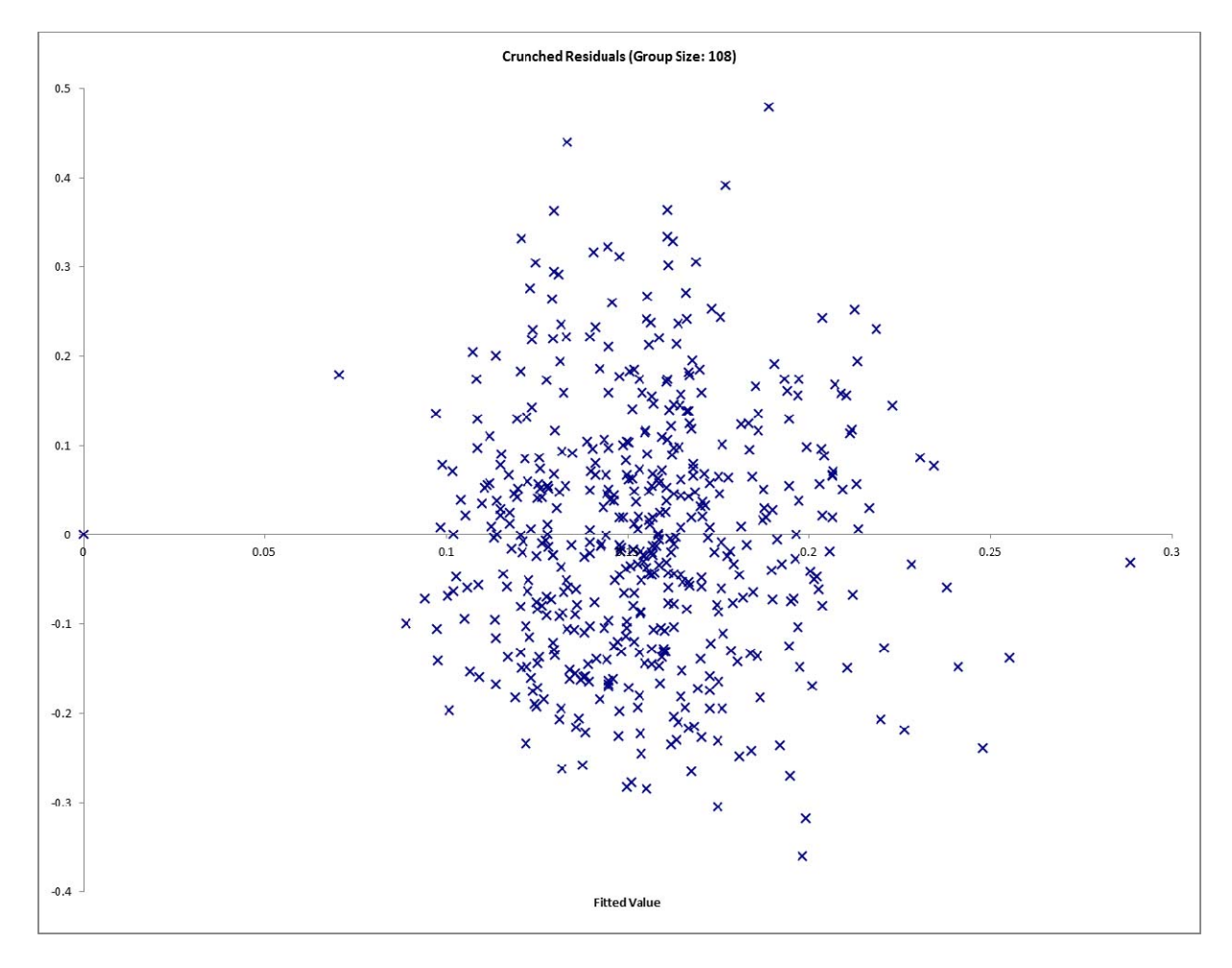

- Order observations from smallest to largest predicted value
- Group residuals into 500 buckets
- $\bullet$  The graph plots the average residual in the bucket
- $\bullet$  Crunched residuals look good!

# **Building component predictive models can be separated into two steps**

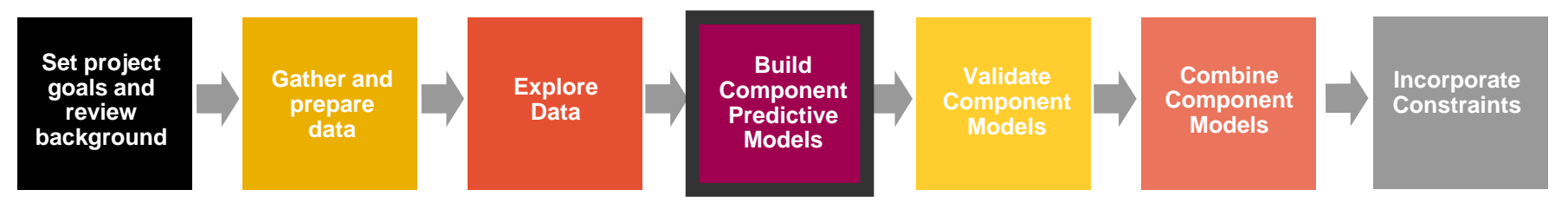

- $\bullet$ **Initial Modeling** 
	- Selecting error structure and link function
	- $\bullet$ Build simple initial model
	- Testing basic modeling assumptions and methodology
- Iterative modeling
	- $\bullet$  Refining your initial models through a series of iterative steps complicating the model, then simplifying the model, then repeating

# **Iterative Modeling**

- $\bullet$  Initial models are refined using an iterative modeling approach
- Iterative modeling involves many decisions to complicate and simplify the models
- Your modeling toolbox can help you make these decisions
	- We will discuss your tools shortly

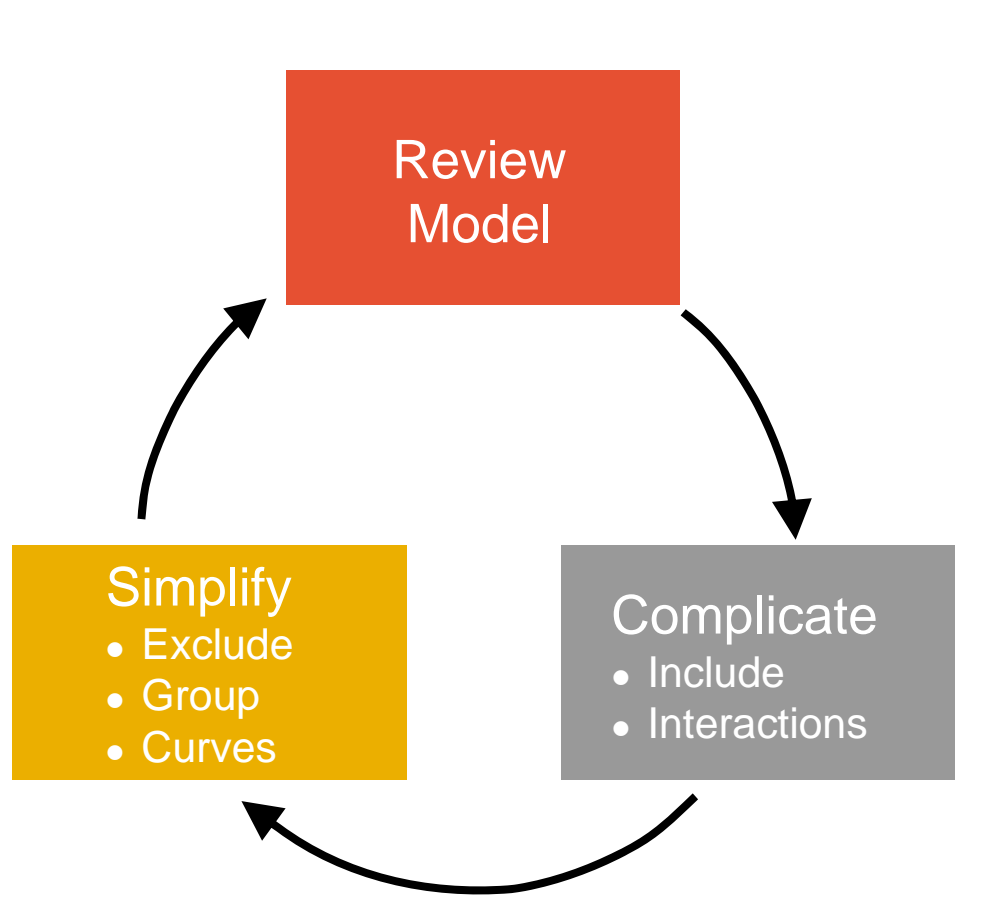

### **Ideal Model Structure**

 To produce a sensible model that explains recent historical experience and is likely to be predictive of future experience

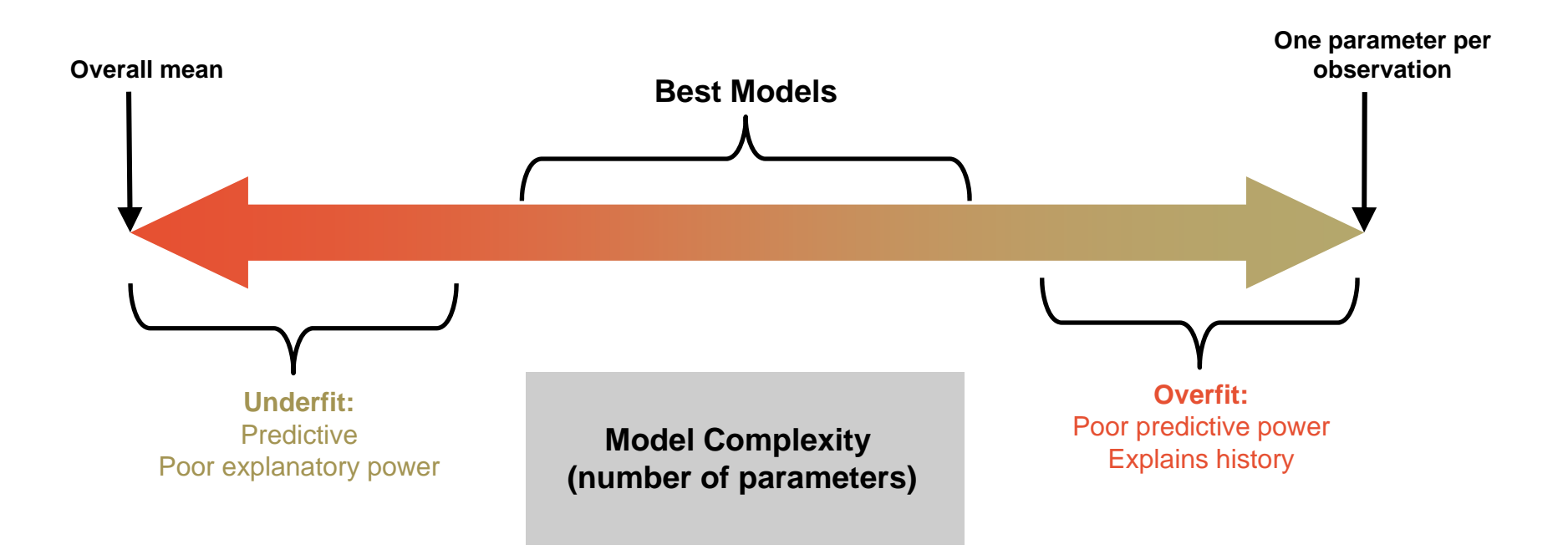

# **Your modeling tool box**

- $\bullet$  Model decisions include:
	- Simplification: excluding variables, grouping levels, fitting curves
	- $\bullet$ Complication: including variables, adding interactions
- Your modeling toolbox will help you make these decisions
	- Your tools include:
		- $-$  Judgment (e.g., do the trends make sense?)
		- $\overline{\phantom{0}}$ Balance tests (i.e. actual vs. expected test)
		- Parameters/standard errors
		- Consistency of patterns over time or random data sets
		- $-$  Type III statistical tests (e.g., chi-square tests, F-tests)

# **Modeling toolbox: judgment**

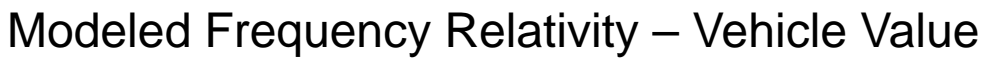

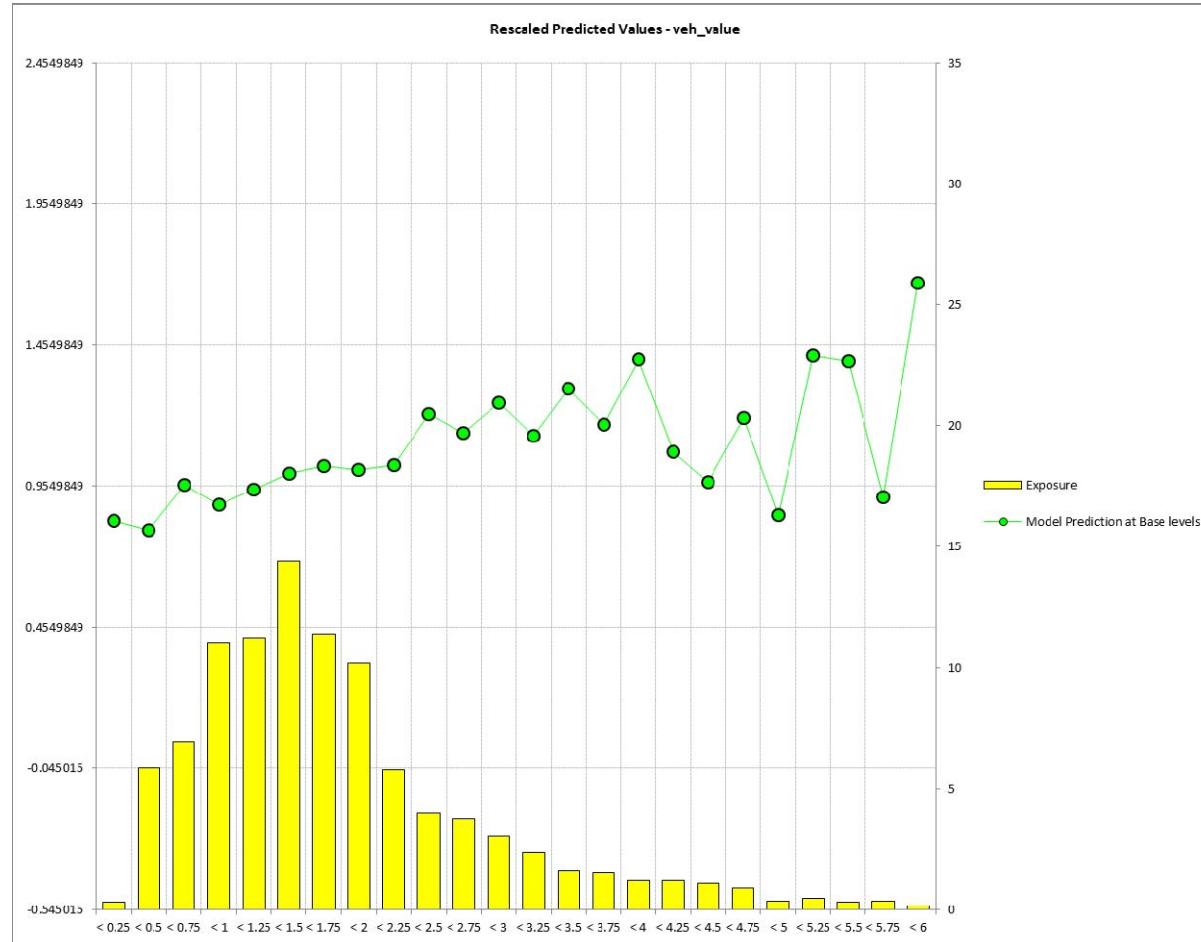

- The modeler should also ask, 'does this pattern make sense?'
- Patterns may often be counterintuitive, but become reasonable after investigation
- Uses:
	- $\bullet$ Inclusion/exclusion
	- $\bullet$ Grouping
	- $\bullet$ Fitting curves
	- $\bullet$ Assessing interactions

### **Modeling toolbox: balance test**

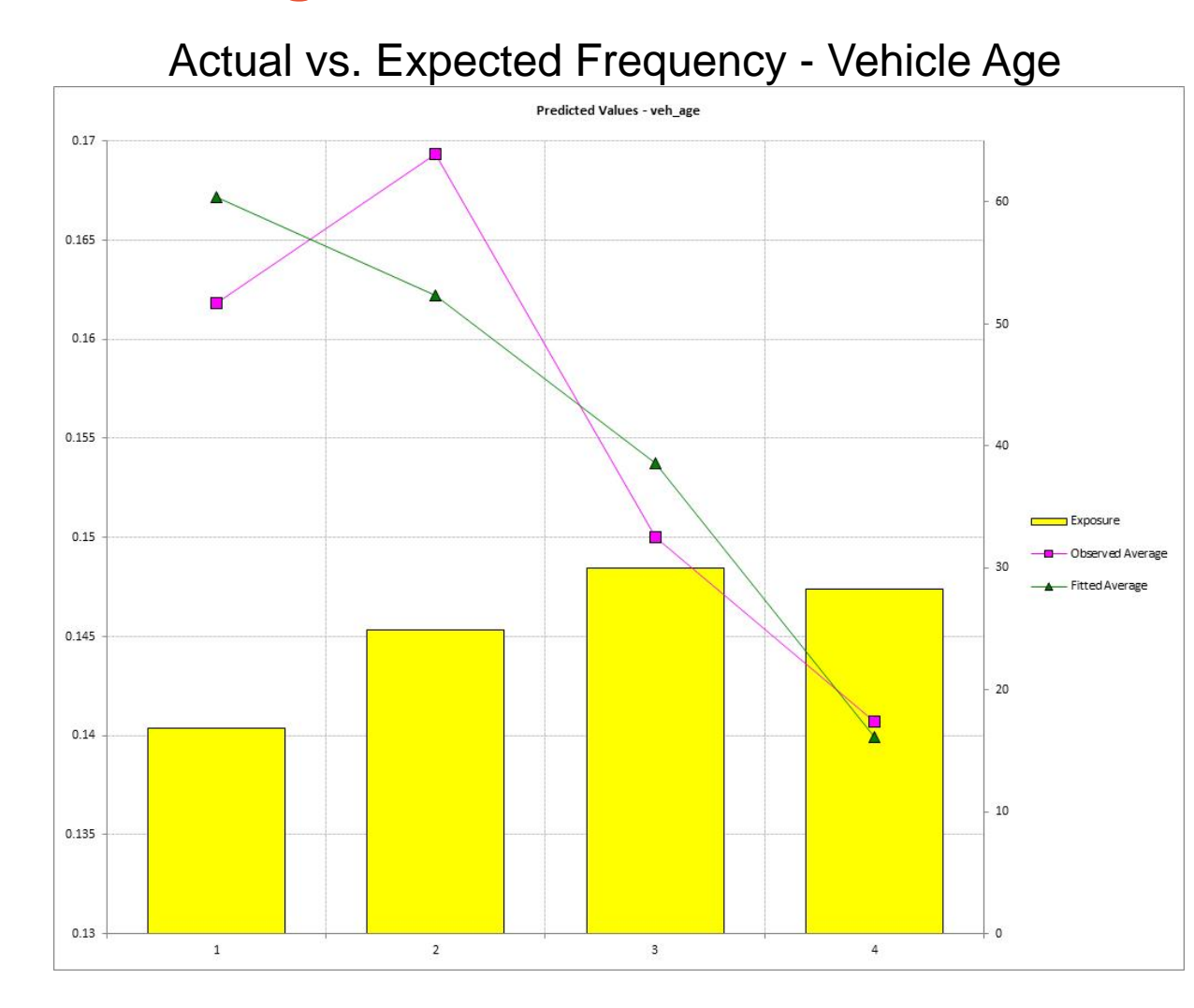

- Balance test is essentially an actual vs. expected
- Can identify variables that are not in the model where the model is not in 'balance'
	- $\bullet$  Indicates variable may be explaining something not in the model
- Uses:
	- $\bullet$ Inclusion

### **Modeling toolbox: parameters/standard errors**

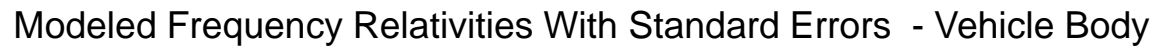

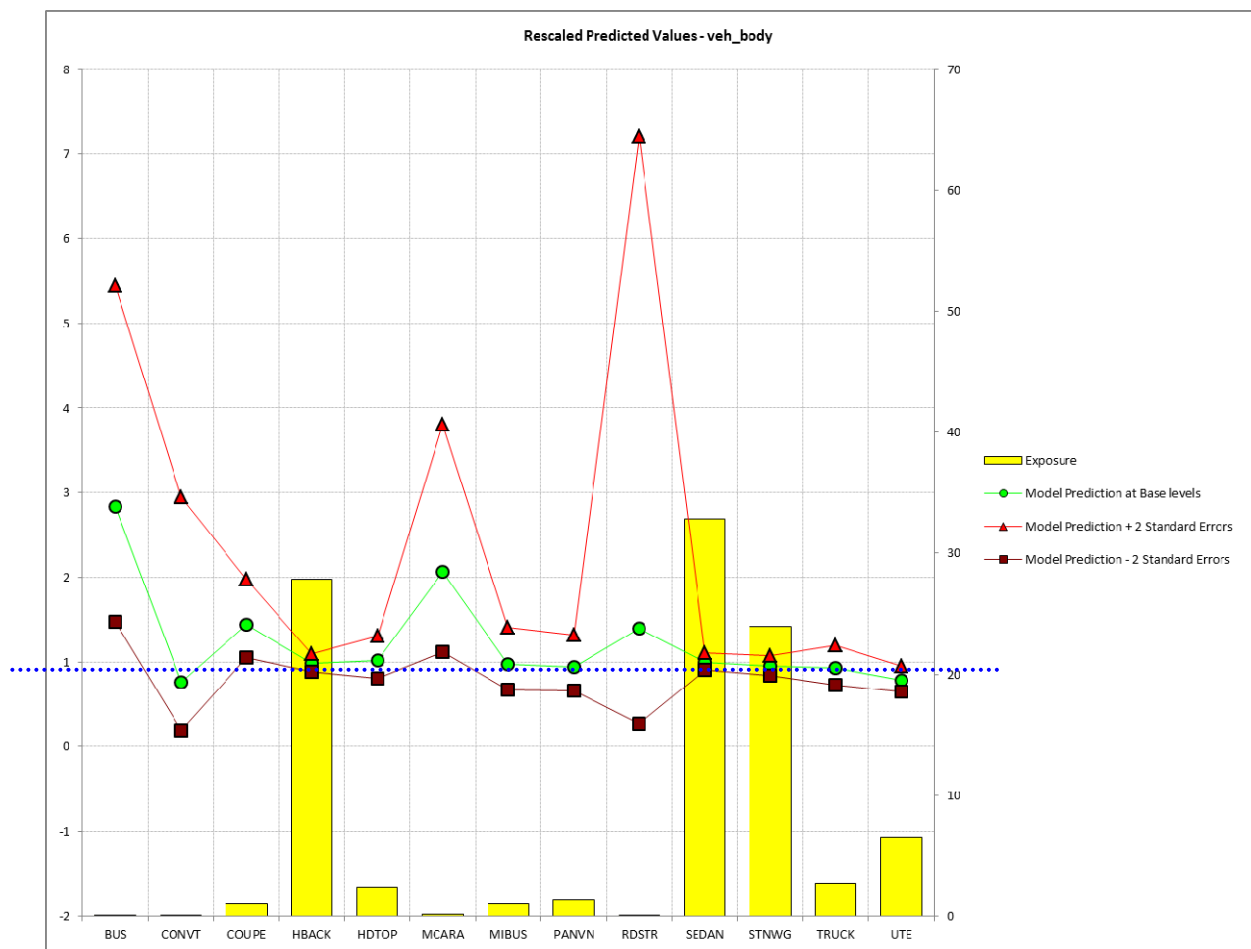

 Parameters and standard errors provide confidence in the pattern exhibited by the data

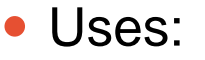

- $\bullet$  Horizontal line test for exclusion
- $\bullet$  Plateaus for grouping
- $\bullet$  A measure of credibility

# **Modeling toolbox: consistency of patterns**

- $\bullet$  Checking for consistency of patterns over time or across random parts of a data set is a good practical test
- $\bullet$  Uses:
	- Validating modeling decisions
		- Including/excluding factors
		- Grouping levels
		- Fitting curves
		- Adding Interactions

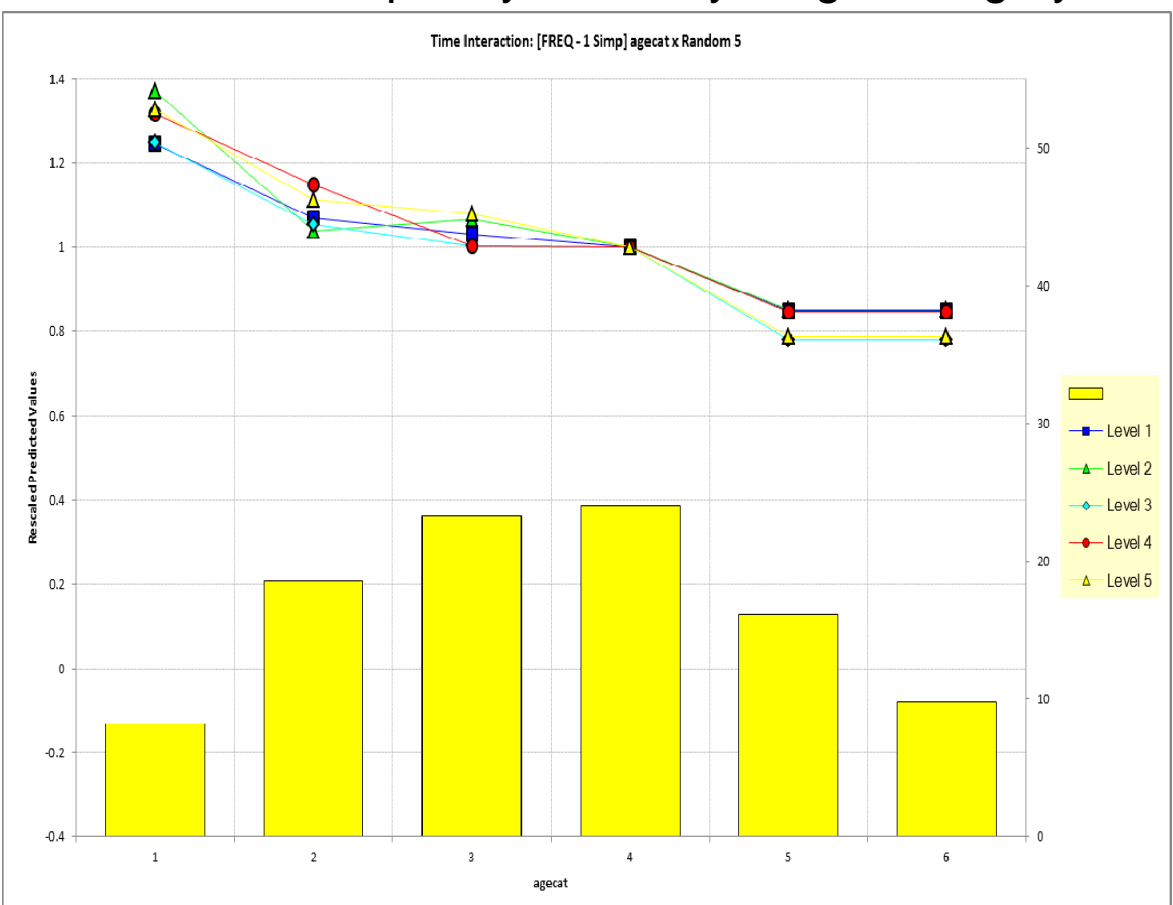

### Modeled Frequency Relativity – Age Category

### **Modeling toolbox: type III tests**

- $\bullet$  Chi test and/or F-Test is a good statistical test to compare nested models
	- $\bullet\;$  H<sub>o</sub>: Two models are essentially the same
	- $\bullet$  H<sub>1</sub>: Two models are not the same
	- Principle of parsimony: If two models are the same, choose the simpler model
- $\bullet$  Uses:
	- Inclusion/exclusion

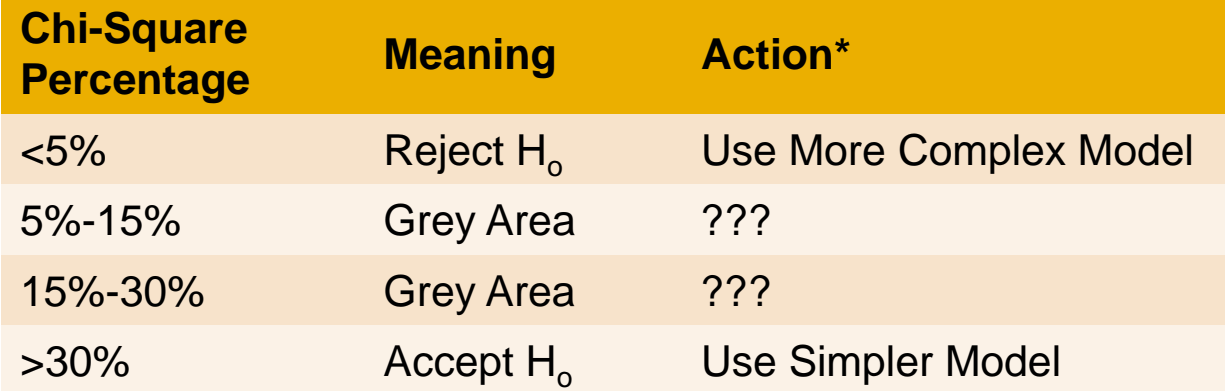

# **Example: frequency model iteration 1 – simplification**

- $\bullet$ Modeling decision: Grouping Age Category and Area
- Tools Used: judgment, parameter estimates/std deviations, type III test

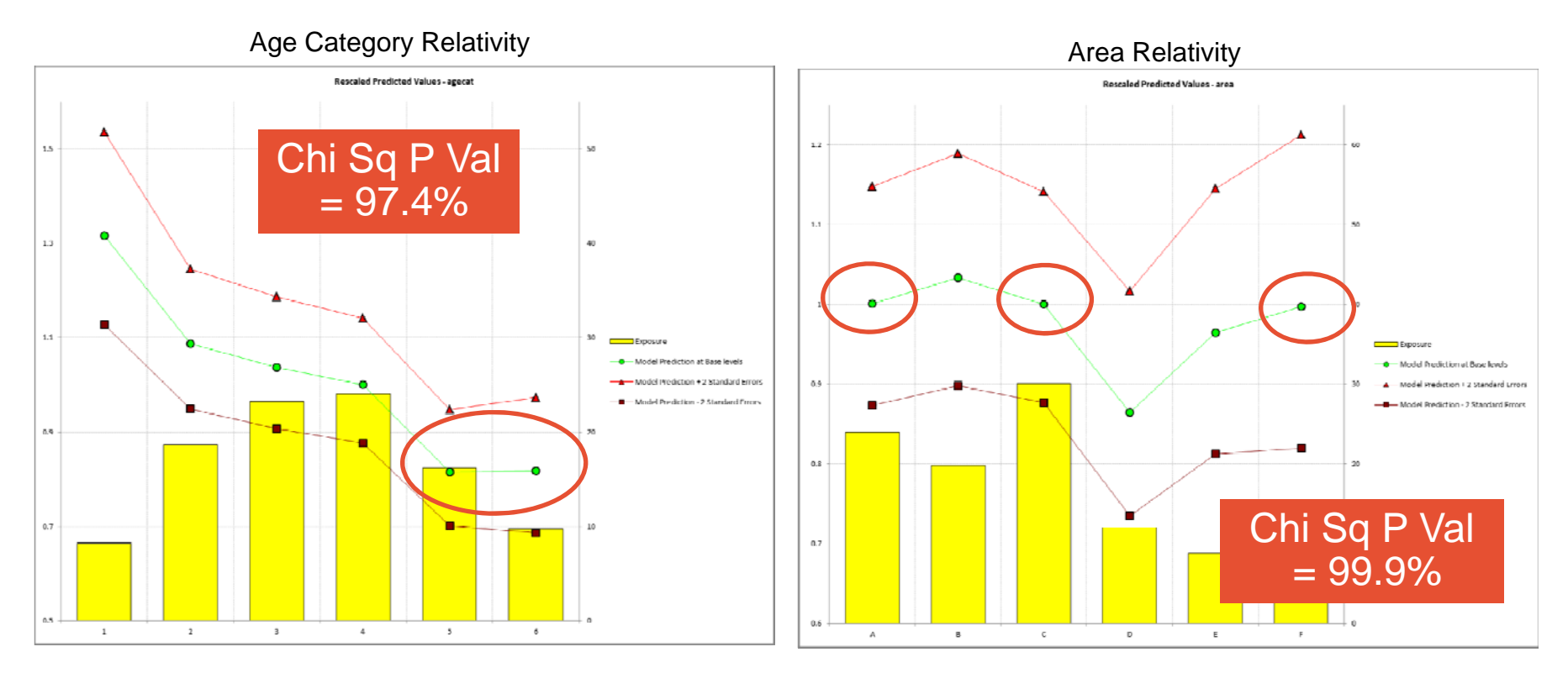

### **Example: frequency model iteration 1 – simplification**

- $\bullet$ Modeling decision: fitting a curve to vehicle value
- $\bullet$ Tools used: judgment, type III test, consistency test

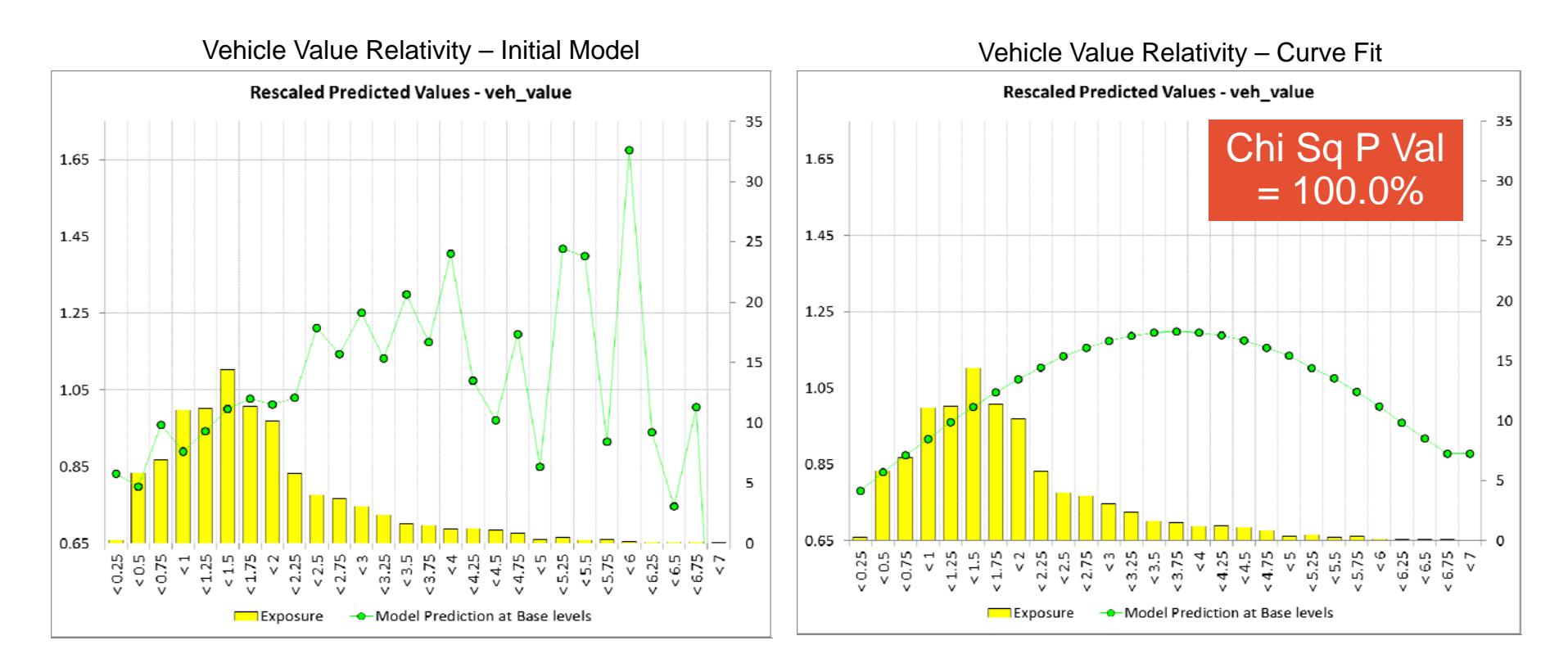

### **Example: frequency model iteration 2 – complication**

- $\bullet$ Modeling decision: adding vehicle body type
- Tools used: balance test, parameter estimates/std deviations, type III test

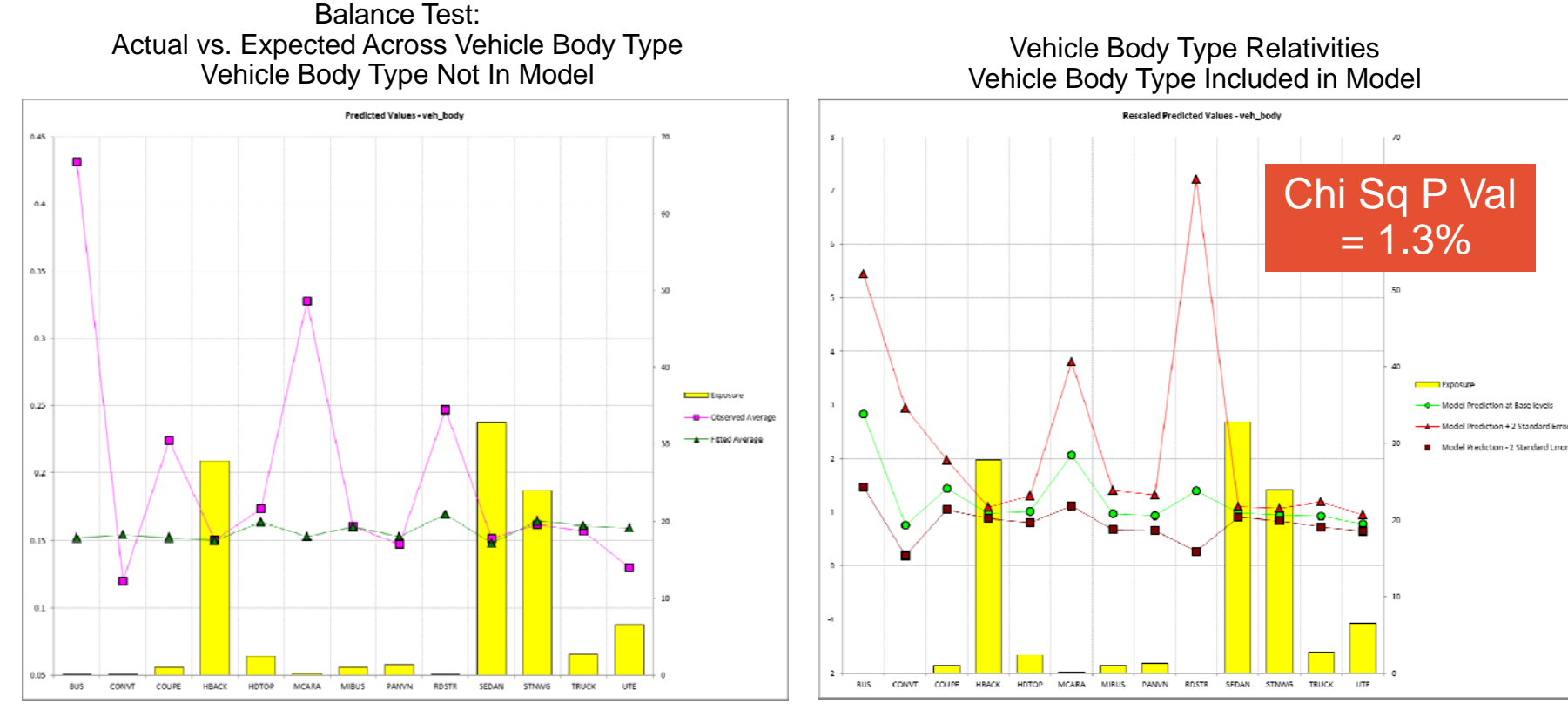

# **Example: iterative modeling continued….**

- Iteration 3 simplification
	- Group vehicle body type
- $\bullet$  Iteration 4 – complication
	- Add vehicle age
- $\bullet$  Iteration 5 – simplification
	- group vehicle age levels

### **Example: frequency model iteration 6 – complication**

- Action: adding age x gender interaction
- Tools used: balance test, type III test, consistency test, judgment

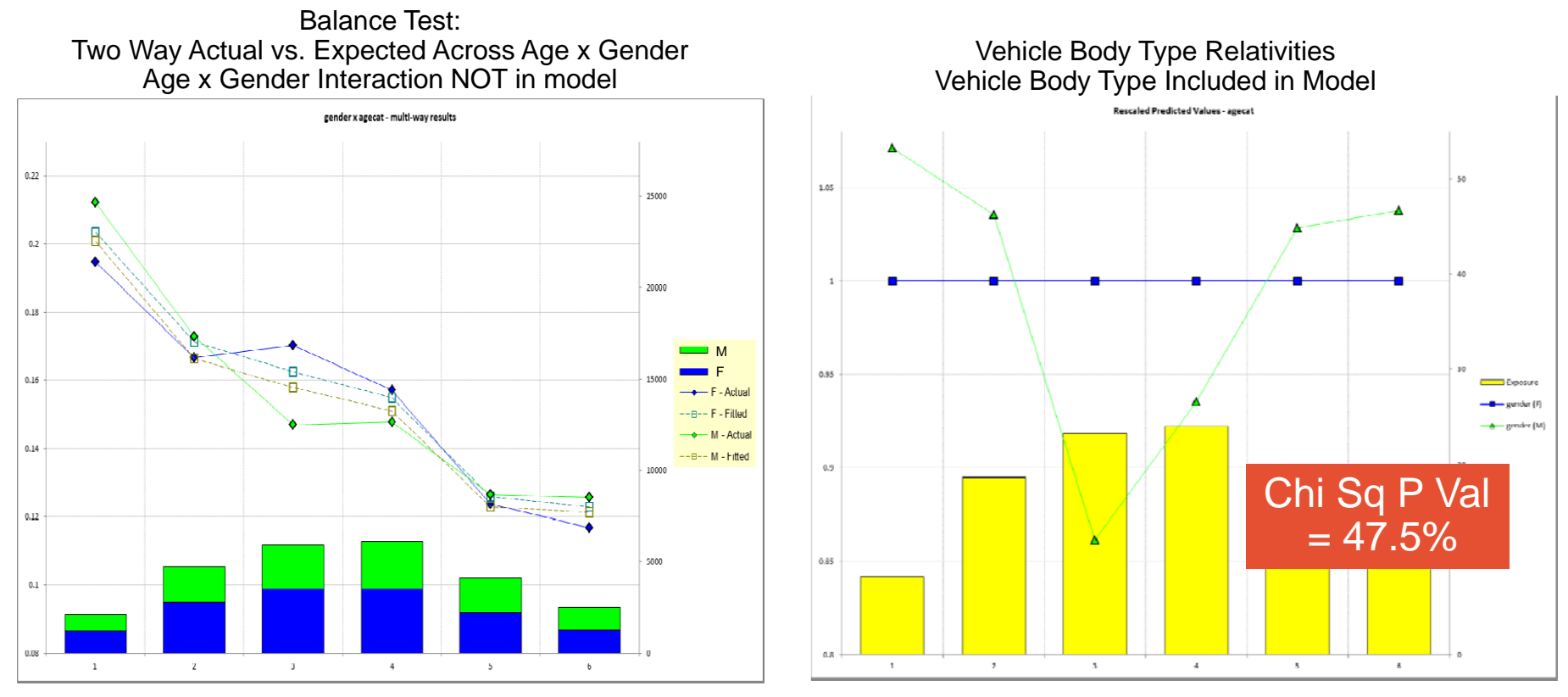

# **Predictive models must be validated to have confidence in the predictive power of the models**

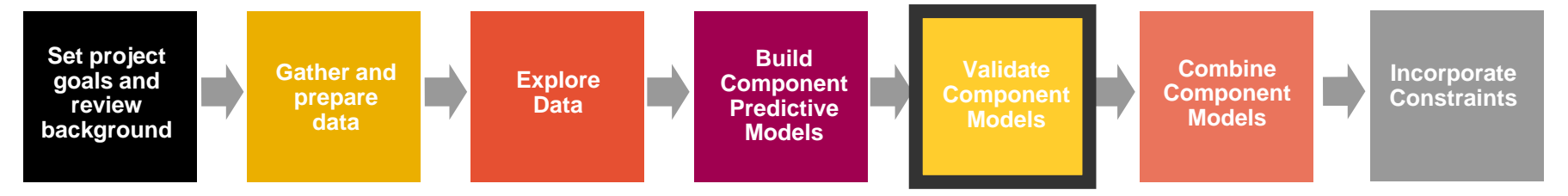

- Model validation techniques include:
	- Examining residuals
	- $\bullet$ Examining gains curves
	- Examining hold out samples
		- Changes in parameter estimates
		- Actual vs. expected on hold out sample
- $\bullet$  Component models and combined risk premium model should be validated

### **Model validation: residual analysis**

• Recheck residuals to ensure appropriate shape

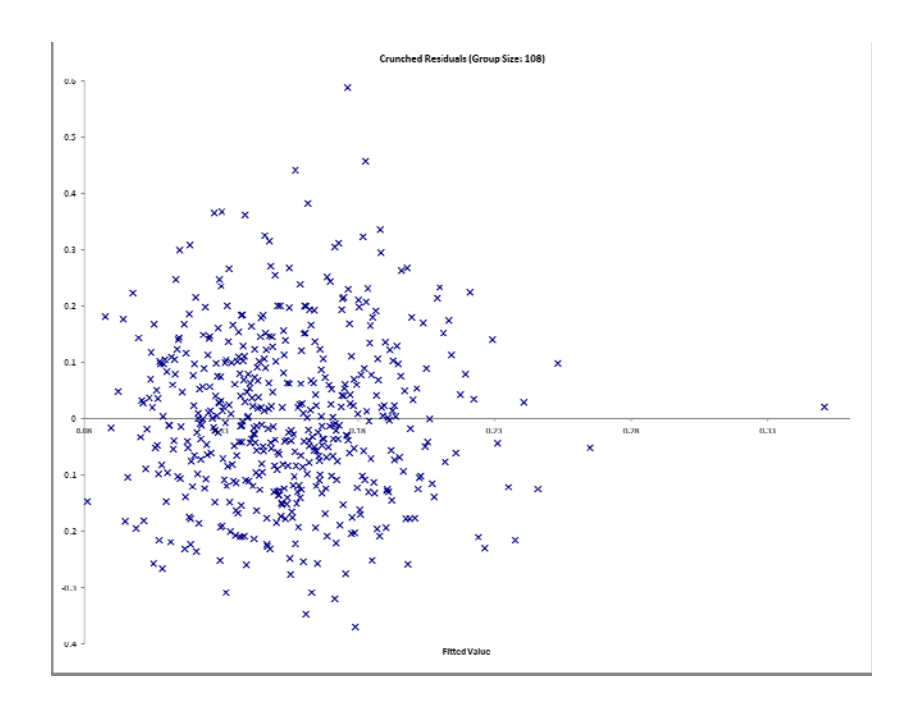

Crunched residuals are symmetric

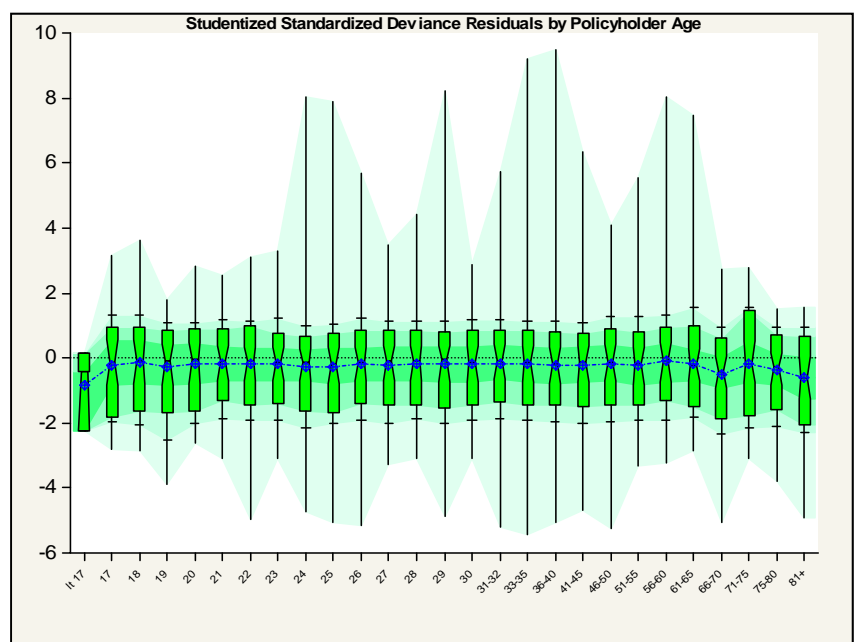

 For Severity - Does the Box-Whisker show symmetry across levels?

### **Model validation: residual analysis (cont'd)**

Common issues with residual plots

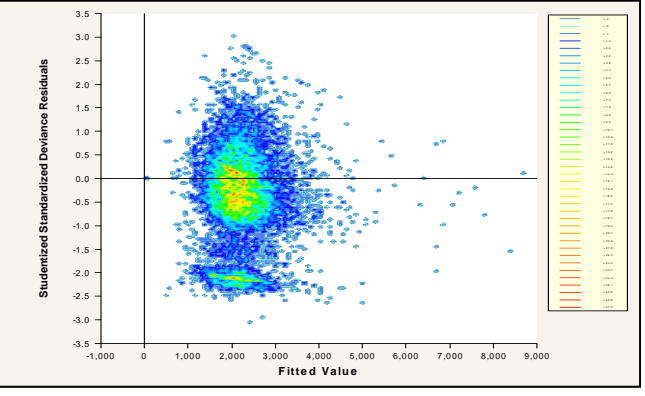

Two concentrations suggests two perils: split or use joint modeling

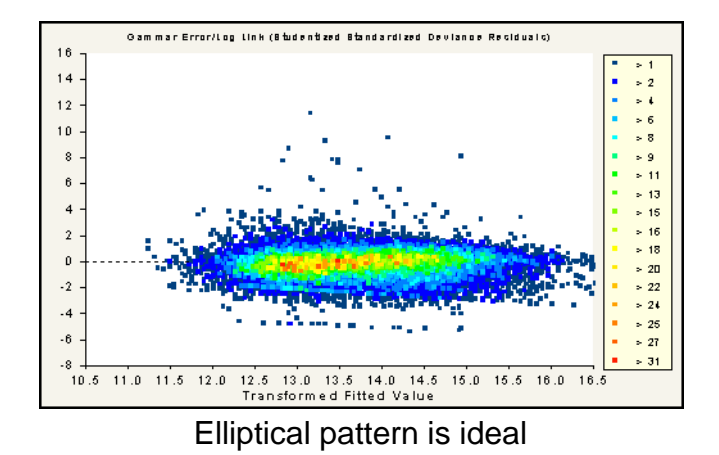

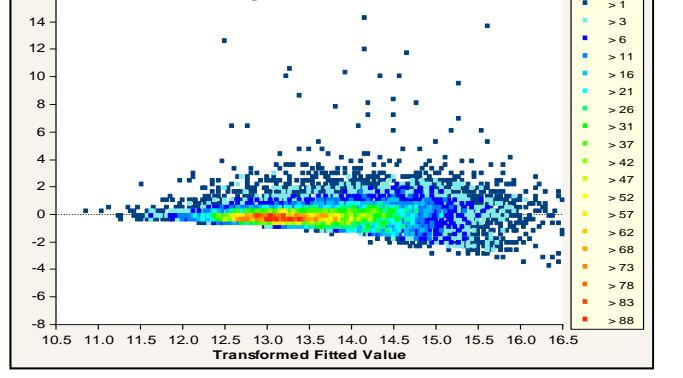

**Normal Error Structure/Log Link (Studentized Standardized Deviance Residuals)**

16

Asymmetrical appearance suggests power of variance function is too low

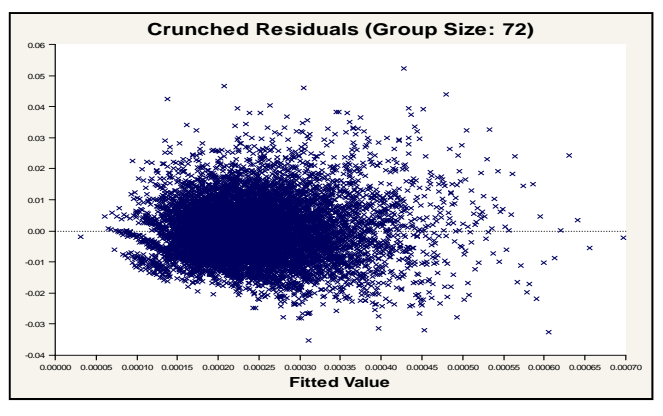

Use crunched residuals for frequency

### **Model validation: gains curves**

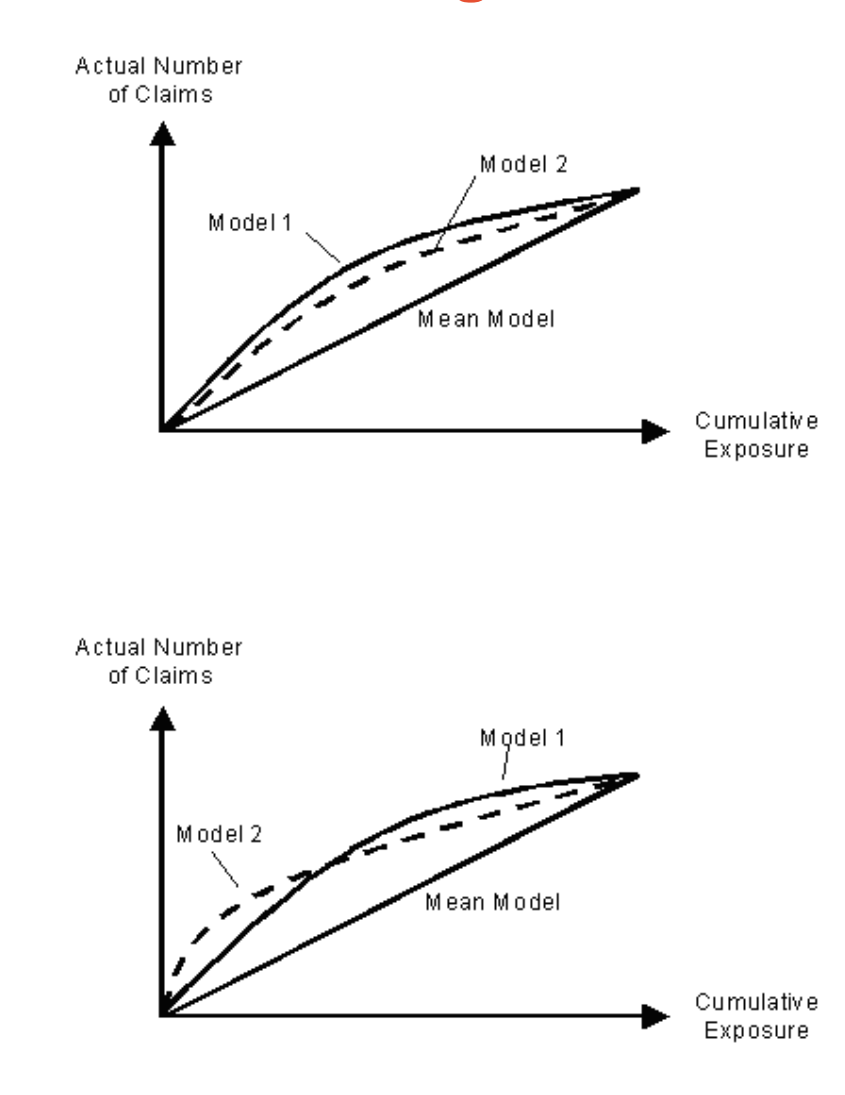

- **Gains curve are good for** comparing predictiveness of models
	- $\bullet$  Order observations from largest to smallest predicted value on X axis
	- Cumulative actual claim counts (or losses) on Y axis
	- $\bullet$  As you move from left to right, the better model should accumulate actual losses faster

### **Model validation: hold out samples**

- $\bullet$  Holdout samples are effective at validating models
	- $\bullet$ Determine estimates based on part of data set
	- $\bullet$ Uses estimates to predict other part of data set

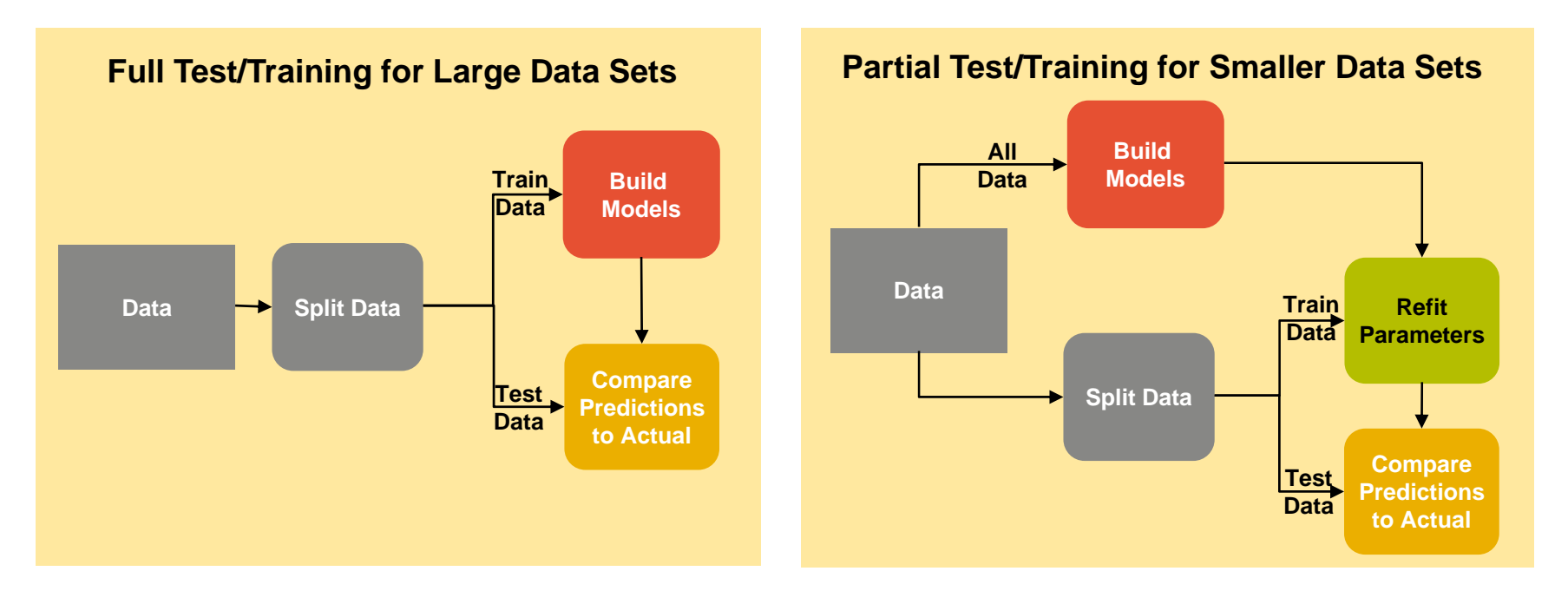

*Predictions should be close to actuals for heavily populated cells*

### **Model validation: lift charts on hold out data**

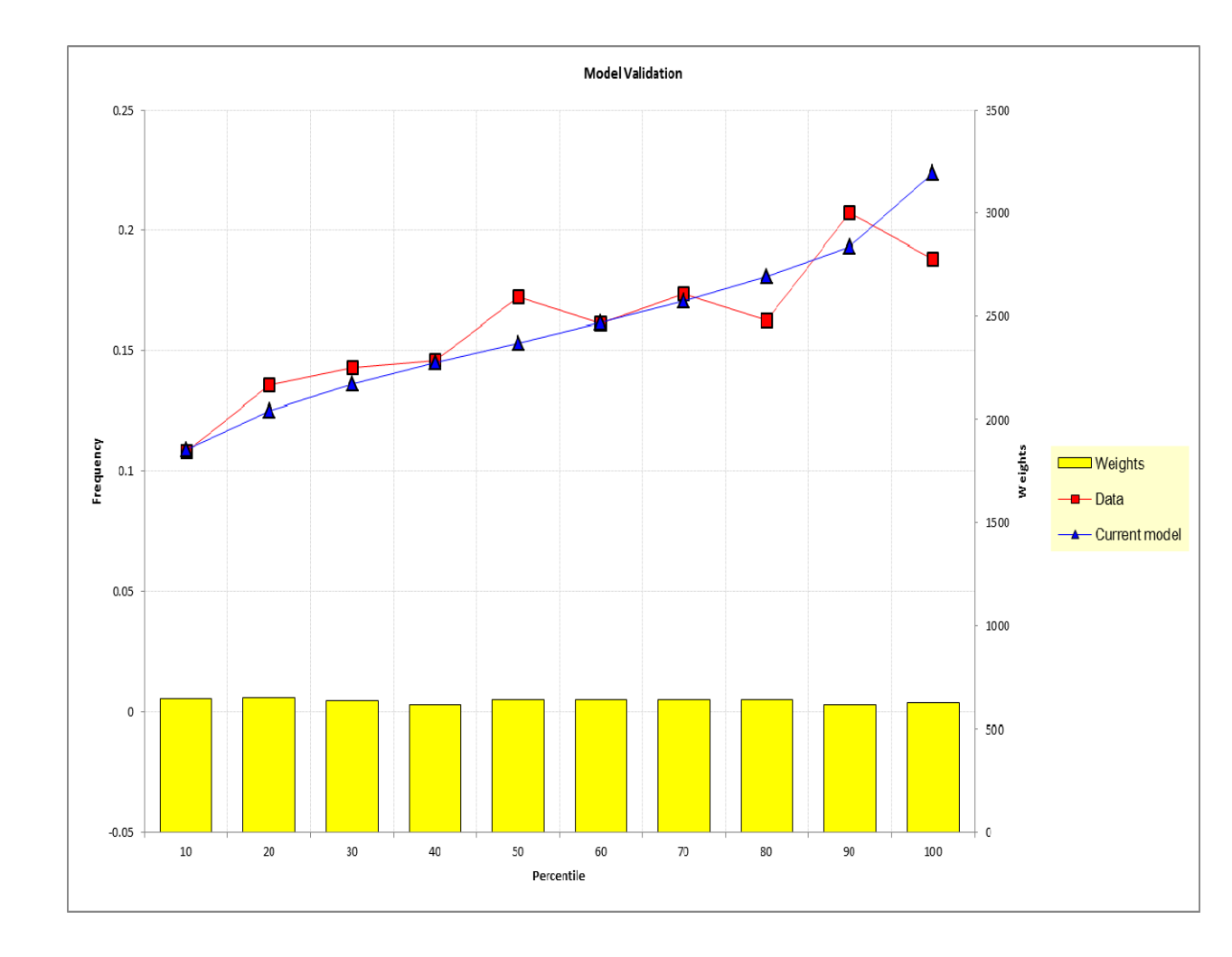

- Actual vs. expected on holdout data is an intuitive validation technique
- $\bullet$  Good for communicating model performance to non-technical audiences
- Can also create actual vs. expected across predictor dimensions

# **Component frequency and severity models can be combined to create pure premium models**

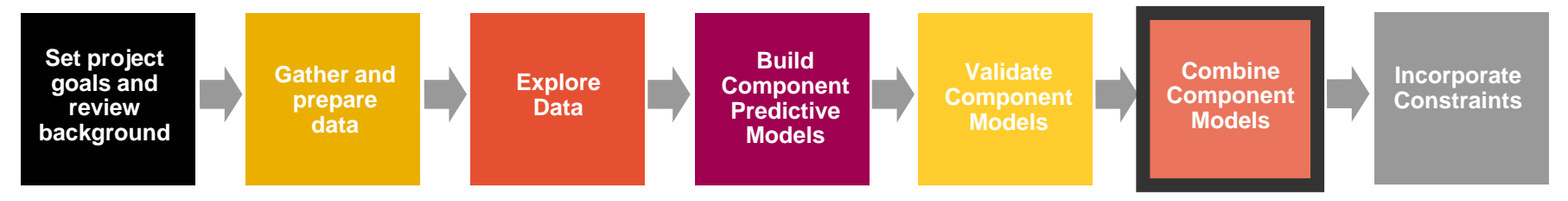

- $\bullet$  Component models can be constructed in many different ways
	- The standard model:

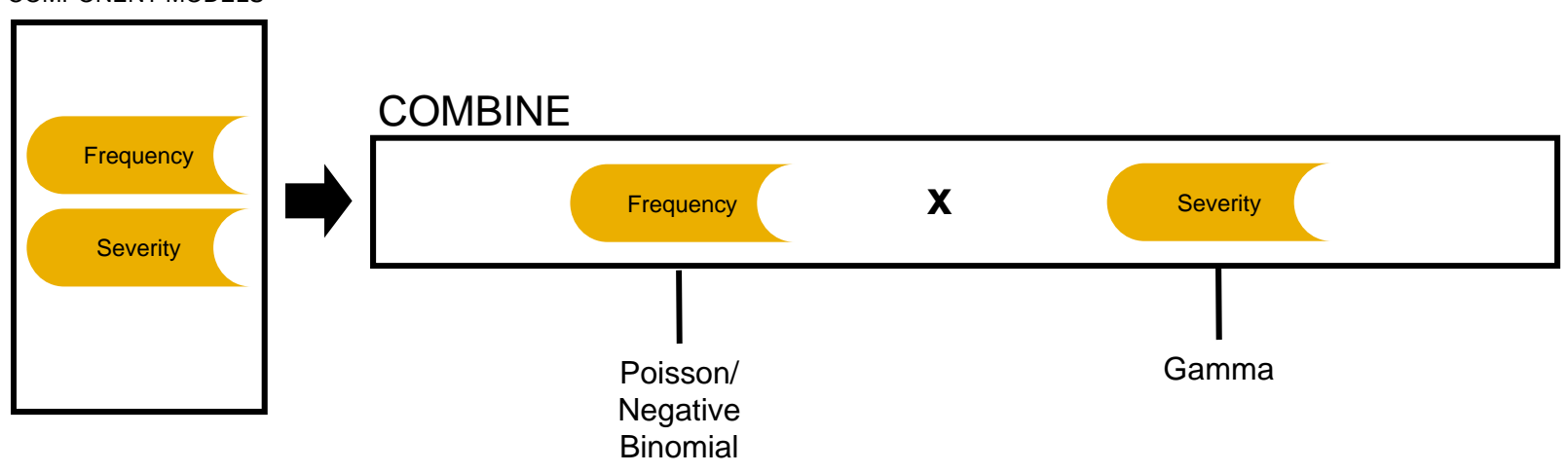

#### COMPONENT MODELS

### **Building a model on modeled pure premium**

 When using modeled pure premiums, select the gamma/log link (not the Tweedie)

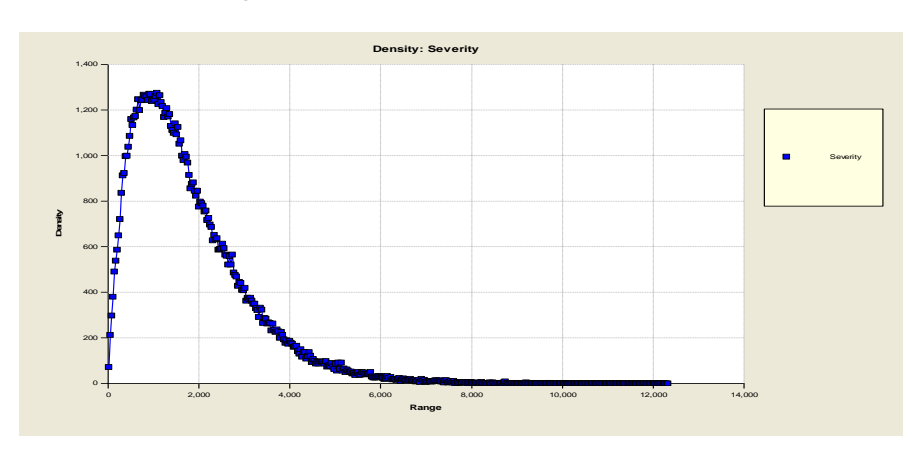

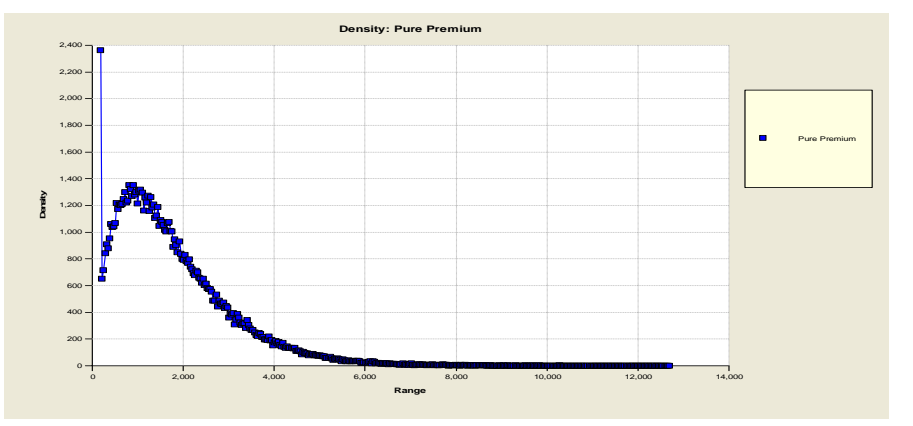

• Modeled pure premiums will not have a point mass at zero

 $\bullet$  Raw pure premiums are bimodal (i.e., have a point mass at zero) and require a distribution such as the Tweedie

# **Various constraints often need to be applied to the modeled pure premiums**

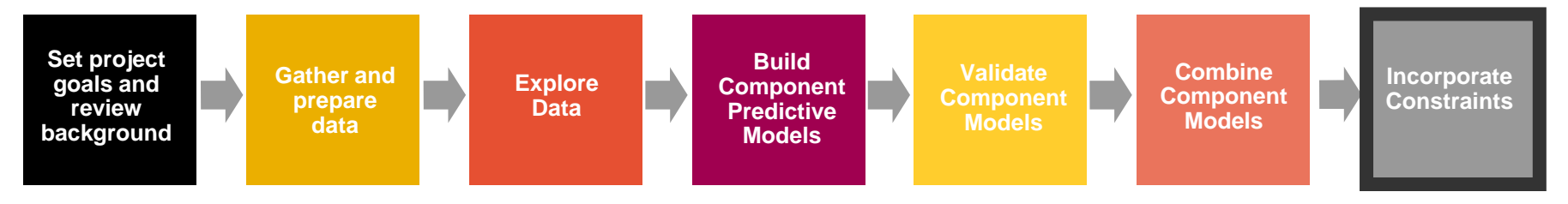

**Goal**: Convert modeled pure premiums into indications after consideration of internal and external constraints

- Not always possible or desirable to charge the fully indicated rates in the short run
	- Marketing decisions
	- $\bullet$ Regulatory constraints
	- Systems constraints
- Need to adjust the indications for known constraints

### **Constraints to give desired subsidies**

- $\bullet$  Offsetting one predictor changes parameters of other correlated predictors to make up for the restrictions
	- The stronger the exposure correlation, the more that can be made up through the other variable
	- Consequently, the modeler should not refit models when a desired subsidy is incorporated into the rating plan

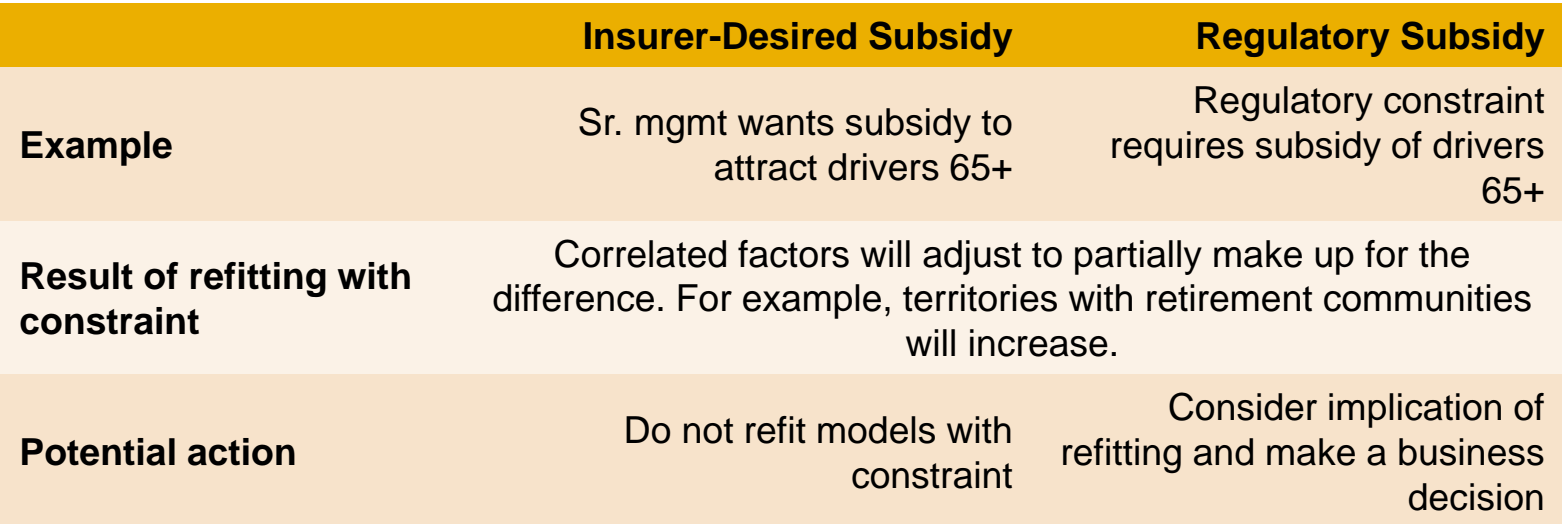